# $CHARM++$ Finite Element Method (FEM) Framework Manual

Initial version of Charm++ FEM Framework was developed by Milind Bhandarkar with inputs from Timothy Hinrichs and Karthikeyan Mahesh. The current version is almost completely rewritten by Orion Lawlor. The most recent version is being called by the name ParFUM. ParFUM is short for Parallel Framework for Unstructured Meshes. This version has been mostly written by Nilesh Choudhury, Terry Wilmarth, Sayantan Chakravorty and Issac Dooley.

Version 1.2

#### University of Illinois  $CHARM++/CONVERSE Parallel Programming System Software$ Non-Exclusive, Non-Commercial Use License

Upon execution of this Agreement by the party identified below ("Licensee"), The Board of Trustees of the University of Illinois"), on behalf of<br>The Parallel Programming Laboratory ("PPL") in the Department of Computer Sci

- 1. The Software is intellectual property owned by Illinois, and all right, title and interest, including copyright, remain with Illinois. Illinois grants,<br>and Licensee hereby accepts, a restricted, non-exclusive, non-trans and Licensee hereby accepts, a restricted, non-exclusive, non-transferable lice purposes only, e.g. not for commercial use (see Clause 7 below), without a fee.
- 2. Licensee may, at its own expense, create and freely distribute complimentary works that interoperate with the Software, directing others to the PPL server (http://charm.cs.uiuc.edu) to license and obtain the Software itself. Licensee may, at its own expense, modify the Software to make derivative<br>works. Except as explicitly provided below, this License shall apply to of such work the acknowledgement:

"This software includes code developed by the Parallel Programming Laboratory in the Department of Computer Science at the University of Illinois at Urbana-Champaign."

Licensee may redistribute without restriction works with up to 1/2 of their non-comment source code derived from at most 1/10 of the non-comment<br>source code developed by Illinois and contained in the Software, provided tha to negotiate an appropriate license for such distribution.

- 3. Except as expressly set forth in this Agreement, THIS SOFTWARE IS PROVIDED "AS IS" AND ILINOIS MAKES NO REPRESENTATIONS AND EXTENDENT ON ARRANTIES OR APARTICULAR PURPLESS OR IMPLIED, INCLUDING BUT NOT LIMITED TO WARRAN
- 4. Licensee understands the Software is proprietary to Illinois. Licensee agrees to take all reasonable steps to insure that the Software is protected and<br>secured from unauthorized disclosure, use, or release and will trea its own proprietary computer programs and/or information, but using no less than a reasonable standard of care. Licensee agrees to provide the<br>Software only to any other person or entity who has registered with Illinois. I
- 5. By using or copying this Software, Licensee agrees to abide by the copyright law and all other applicable laws of the U.S. including, but not limited to, export control laws and the terms of this license. Illinois shall in its possession and to verify such destruction in writing.
- 6. The user agrees that any reports or published results obtained with the Software will acknowledge its use by the appropriate citation as follows:

 $RM++/CONVERSE$  was developed by the Parallel Programming Laboratory in the Department of Computer Science at the University of Illinois at Urbana-Champaign."

Any published work which utilizes Charm++ shall include the following reference:

"L. V. Kale and S. Krishnan. Charm++: Parallel Programming with Message-Driven Objects. In 'Parallel Programming using C++' (Eds. Gregory V. Wilson and Paul Lu), pp 175-213, MIT Press, 1996."

Any published work which utilizes Converse shall include the following reference:

"L. V. Kale, Milind Bhandarkar, Narain Jagathesan, Sanjeev Krishnan and Joshua Yelon. CONVERSE: An Interoperable Framework for<br>Parallel Programming. Proceedings of the 10th International Parallel Processing Symposium, pp 2

Electronic documents will include a direct link to the official CHARM++ page at http://charm.cs.uiuc.edu/

- 7. Commercial use of the Software, or derivative works based thereon, REQUIRES A COMMERCIAL LICENSE. Should Licensee wish to make commercial use of the Software, Licensee will contact Illinois (kale@cs.uiuc.edu) to negotia includes:
	- (a) integration of all or part of the Software into a product for sale, lease or license by or on behalf of Licensee to third parties, or (b) distribution of the Software to third parties that need it to commercialize product sold or licensed by or on behalf of Licensee.
- 8. Government Rights. Because substantial governmental funds have been used in the development of CHARM++/CONVERSE, any possession, use or sublicense of the Software by or to the United States government shall be subject to such required restrictions.
- 9. Charm++/Converse is being distributed as a research and teaching tool and as such, PPL encourages contributions from users of the code that might, at Illinois' sole discretion, be used or incorporated to make the basic operating framework of the Software a more stable, flexible, and/or useful<br>product. Licensees who contribute their code to become an internal portion

UNDERSTOOD AND AGREED. ontact Information

The best contact path for licensing issues is by e-mail to kale@cs.uiuc.edu or send correspondence to:

Prof. L. V. Kale Dept. of Computer Science University of Illinois 201 N. Goodwin Ave Urbana, Illinois 61801 USA FAX: (217) 333-3501

# Contents

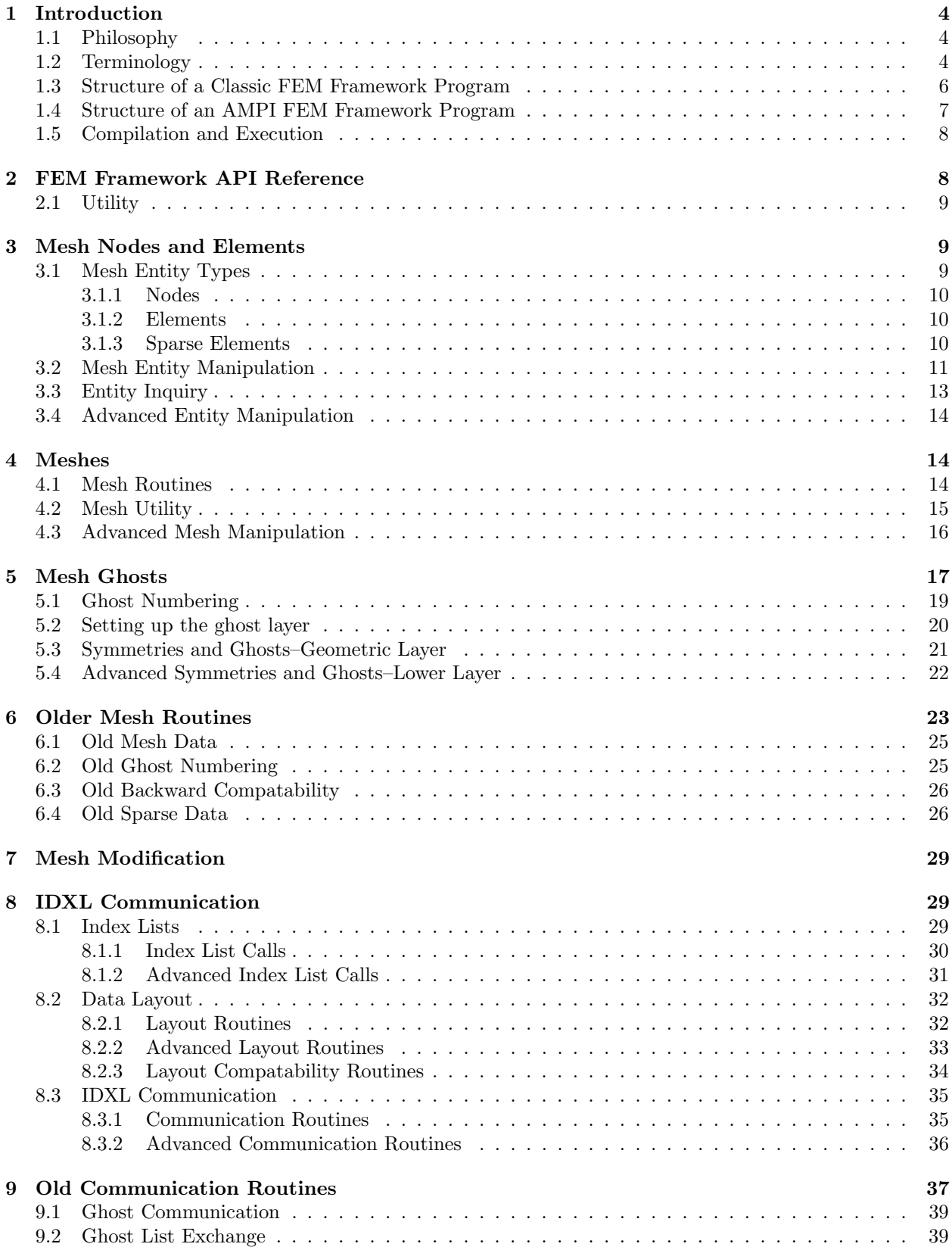

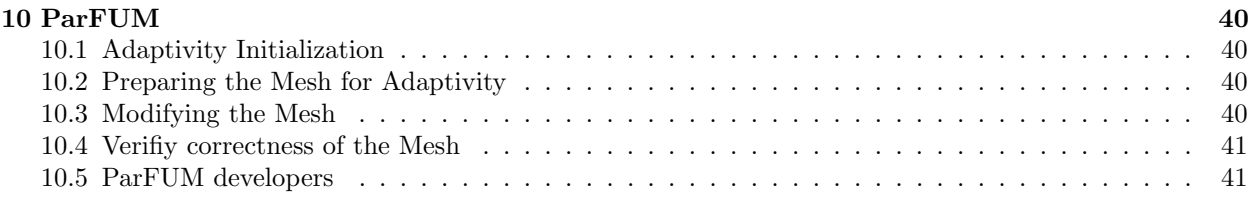

# <span id="page-4-0"></span>1 Introduction

The Finite Element Method (FEM) approach is used in many engineering applications with irregular domains, from elastic deformation problems to crack propagation to fluid flow. CHARM $++$  is a free messagepassing parallel runtime system for machines from clusters of workstations to tightly-coupled SMPs. The Charm++ FEM framework allows you to write a parallel FEM program, in C or Fortran 90, that closely resembles a serial version but includes a few framework calls.

Using the FEM framework also allows you to take advantage of all the features of  $CHARM++$ , including run-time load balancing, performance monitoring and visualization, and checkpoint/restart, with no additional effort. The FEM framework also combines naturally with other CHARM++frameworks built on TCHARM.

The FEM framework has been undergoing a wave of recent improvements. A choice to rename the new version ParFUM has been adopted.ParFUM is short for Parallel Framework for Unstructured Meshes. Section [10](#page-40-0) describes some of the new features included in ParFUM that were not present in FEM.

#### <span id="page-4-1"></span>1.1 Philosophy

The CHARM $++$  FEM framework is designed to be flexible, in that it provided a few very general operations, such as loading and partitioning a "mesh." In describing these operations, we draw on examples from structural analysis, but in fact the same calls can be used for other applications, including fluid dynamics or partial differential equations solvers, or even general-purpose graph manipulation.

For example, the FEM framework does not specify the number of spatial dimensions. Node locations are treated as just another kind of node data, with no restrictions on the number of data items. This allows the FEM framework to work with problems having any number of spatial dimensions.

#### <span id="page-4-2"></span>1.2 Terminology

A FEM program manipulates elements and nodes. An element is a portion of the problem domain, also known as a cell, and is typically some simple shape like a triangle, square, or hexagon in 2D; or tetrahedron or rectangular solid in 3D. A node is a point in the domain, and is often the vertex of several elements. Together, the elements and nodes form a mesh, which is the central data structure in the FEM framework.

An element knows which nodes surround it via the element's **connectivity table**, which lists the nodes adjacent to each element.

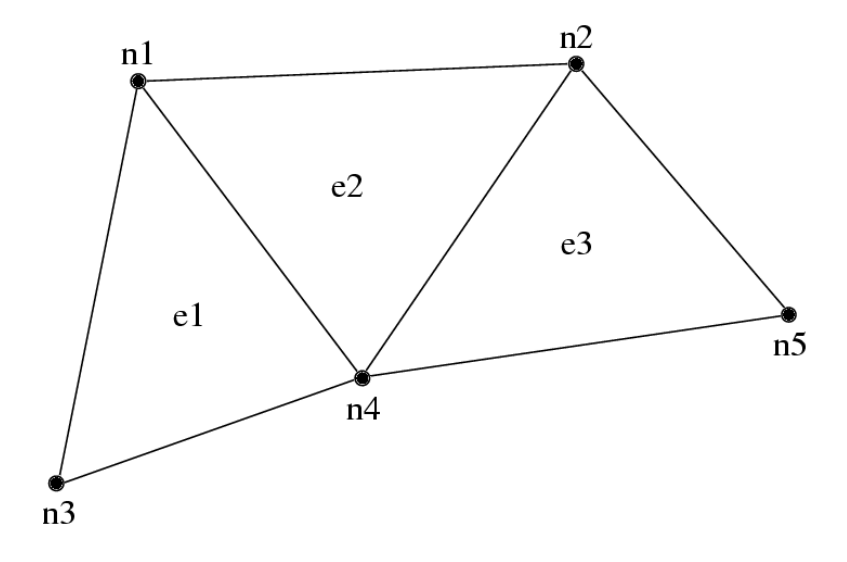

<span id="page-4-3"></span>Figure 1: 3-element, 5 node mesh.

| Element | Adjacent Nodes |                |    |
|---------|----------------|----------------|----|
| e1      | n1             | n <sub>3</sub> | n4 |
| e2      | n1             | n2             | n4 |
| e3      | n2             | n4             | n5 |

Table 1: Connectivity table for mesh in figure [1.](#page-4-3)

A typical FEM program performs some element-by-element calculations which update adjacent node values; then some node-by-node calculations. For example, a material dynamics program has the structure:

```
time loop
     element loop-- Element deformation applies forces to
     surrounding nodes
     node loop-- Forces and boundary conditions change node
     positions
end time loop
```
We can parallelize such FEM programs by partitioning the serial mesh elements into several smaller meshes, or chunks. There is normally at least one chunk per processor; and often even more. During partitioning, we give nodes and elements new, local numbers within that chunk. In the figure below, we have partitioned the mesh above into two chunks, A and B.

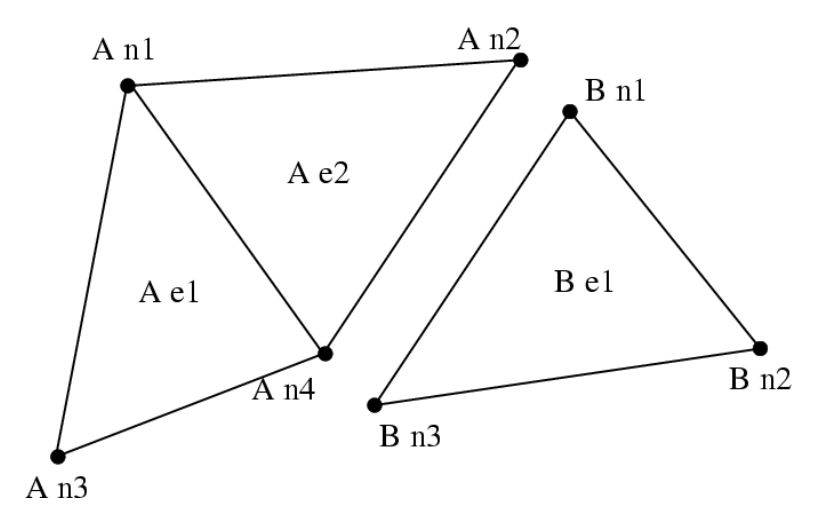

<span id="page-5-0"></span>Figure 2: Partitioned mesh.

| Element | Adjacent Nodes |                |    |
|---------|----------------|----------------|----|
| еI      | ηl             | n <sub>3</sub> | n4 |
| ല്)     | n l            | n2             | n4 |

Table 2: Connectivity table for chunk A in figure [2.](#page-5-0)

Note that chunk A's node n2 and B's node n1 were actually the same node in the original mesh– partitioning split this single node into two shared copies (one on each chunk). However, since adding forces is associative, we can handle shared nodes by computing the forces normally (ignoring the existence of the other chunk), then adding both chunks' net force for the shared node together. This "node update" will

| Element    Adjacent Nodes |    |  |
|---------------------------|----|--|
|                           | n2 |  |

Table 3: Connectivity table for chunk B in figure [2.](#page-5-0)

give us the same resulting force on each shared node as we would get without partitioning, thus the same positions, thus the same final result.

For example, under hydrostatic pressure, each chunk might compute a local net force vector for its nodes as shown in Figure [3](#page-6-1) (a). After adding forces across chunks, we have the consistent global forces shown in Figure [3](#page-6-1) (b).

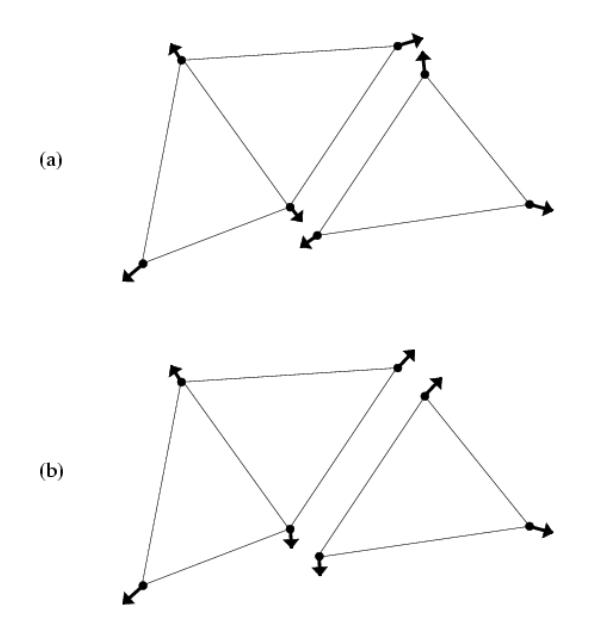

<span id="page-6-1"></span>Figure 3: A force calculation decomposed across chunks: (a) before update (b) after updating forces across nodes.

Hence, each chunk's time loop has the structure:

```
chunk time loop
     element loop-- Element deformation applies forces to
     surrounding nodes
     <update forces on shared nodes>
     node loop-- Forces and boundary conditions change node
     positions
end time loop
```
This is exactly the form of the time loop for a CHARM++ FEM framework program. The framework will accept a serial mesh, partition it, distribute the chunks to each processor, then you run your time loop to perform analysis and communication.

## <span id="page-6-0"></span>1.3 Structure of a Classic FEM Framework Program

A classic FEM framework program consists of two subroutines: init() and driver(). init() is called by the FEM framework only on the first processor – this routine typically does specialized I/O, startup and shutdown tasks. driver() is called for every chunk on every processor, and does the main work of the program. In the language of the TCHARM manual, init() runs in the serial context, and driver() runs in the parallel context.

```
subroutine init
          read the serial mesh and configuration data
     end subroutine
/* after init, the FEM framework partitions the mesh */
     subroutine driver
          get local mesh chunk
          time loop
               FEM computations
               communicate boundary conditions
               more FEM computations
          end time loop
     end subroutine
```
In this mode, the FEM framework sets up a default writing mesh during init(), partitions the mesh after init(), and sets up the partitioned mesh as the default reading mesh during driver().

## <span id="page-7-0"></span>1.4 Structure of an AMPI FEM Framework Program

In addition to the classic init/driver structure above, you can write an FEM framework program using the MPI style. This is a more general, more flexible method of running the program, but it is more complicated than the classic mode. All FEM framework calls are available in either mode.

```
main program
  MPI_Init
  FEM_Init(MPI_COMM_WORLD)
   if (I am master processor)
      read mesh
  partition mesh
   time loop
       FEM computations
       communicate boundary conditions
       more FEM computations
   end time loop
end main program
```
In this mode, the FEM framework does not set a default reading or writing mesh, and does no partitioning; so you must use the FEM Mesh routines to create and partition your mesh. See the AMPI manual for details on how to declare the main routine.

The driver() portion of a classic FEM program strongly resembles an MPI mode main routine—in fact, a classic FEM program can even make MPI calls from its driver() routine, because the FEM framework is implemented directly on top of MPI.

There is even a special shell script for collecting up the FEM framework source code to build a non-Charm, MPI-only version of the FEM framework. To build FEM in this manner, you first build Charm++ normally, then run a script to collect up the neccessary source files (the FEM framework, a small number of Charm configuration and utility files, and the METIS library), and finally build the library using the usual MPI compiler commands:

```
> cd charm/
> ./src/libs/ck-libs/fem/make_fem_alone.sh
> cd fem_alone/
> mpicc -I. -DFEM_ALONE=1 -c *.c *.C
> ar cr libfem_alone.a *.o
```
You will then have to build your application with the MPI compilers, and manually point to this "fem alone" directory to find include files and the new FEM library. A typical compiler invocation would be:

```
> mpif90 -I$HOME/charm/fem_alone -L$HOME/charm/fem_alone foo.f90 -lfem_alone -o foo
```
This "standalone", non-Charm++ method of building the FEM framework prevents the use of load balancing or the other features of Charm++, so we do not recommend it for normal use.

#### <span id="page-8-0"></span>1.5 Compilation and Execution

A FEM framework program is a Charm++ program, so you must begin by downloading the latest source version of Charm++ from http://charm.cs.uiuc.edu/. Build the source with ./build FEM version or cd into the build directory, version/tmp, and type make FEM. To compile a FEM program, pass the -language fem (for C) or -language femf (for Fortran) option to charmc. You can also build using the "fem alone" mode described at the end of the section above.

In a charm installation, see charm/version/pgms/charm++/fem/ for several example and test programs. At runtime, a Charm++/FEM framework program accepts the following options, in addition to all the usual Charm++ options described in the Charm++ "Installation and Usage Manual".

 $\bullet$  +vp  $v$ 

Create  $v$  mesh chunks, or "virtual processors". By default, the number of mesh chunks is equal to the number of physical processors (set with  $+p p$ ).

• -write

Skip driver(). After running init() normally, the framework partitions the mesh, writes the mesh partitions to files, and exits. As usual, the  $+vp$  v option controls the number of mesh partitions.

This option is only used in the classic mode—MPI-style programs are not affected.

• -read

Skip init(). The framework reads the partitioned input mesh from files and calls driver(). Together with -write, this option allows you to separate out the mesh preparation and partitioning phase from the actual parallel solution run.

This can be useful, for example, if init() requires more memory to hold the unpartitioned mesh than is available on one processor of the parallel machine. To avoid this limitation, you can run the program with -write on a machine with a lot of memory to prepare the input files, then copy the files and run with -read on a machine with a lot of processors.

-read can also be useful during debugging or performance tuning, by skipping the (potentially slow) mesh preparation phase. This option is only used in the classic mode—MPI-style programs are not affected.

• +tcharm trace fem

Give a diagnostic printout on every call into the FEM framework. This can be useful for locating a sudden crash, or understanding how the program and framework interact. Because printing the diagnostics can slow a program down, use this option with care.

# <span id="page-8-1"></span>2 FEM Framework API Reference

Some of the routines in the FEM framework have different requirements or meanings depending on where they are called from. When a routine is described as being "called from driver", this means it is called in the parallel context—from driver() itself, any subroutine called by driver(), or from whatever routine is run by the FEM-attached TCHARM threads. When a routine is described as being "called from init", this means it is called in the serial context—from init() itself, from any subroutine called from init(), from a routine called by FEM Update mesh, or from whatever TCHARM code executes before the FEM Attach.

## <span id="page-9-0"></span>2.1 Utility

```
int FEM_Num_partitions();
INTEGER FUNCTION :: FEM Num partitions()
```
Return the number of mesh chunks in the current computation. Can only be called from the driver routine.

```
int FEM_My_partition();
INTEGER FUNCTION :: FEM_My_partition()
```
Return the number of the current chunk, from 0 to num partitions-1. Can only be called from the driver routine.

```
double FEM<sub>-Timer</sub>();
DOUBLE PRECISION FUNCTION :: FEM_Timer()
```
Return the current wall clock time, in seconds. Resolution is machine-dependent, but is at worst 10ms.

```
void FEM_Print_partition();
SUBROUTINE FEM_Print_partition()
```
Print a debugging representation of the current chunk's mesh. Prints the entire connectivity array, and data associated with each local node and element.

```
void FEM_Print(const char *str);
SUBROUTINE FEM_Print(str)
    CHARACTER*, INTENT(IN) :: str
```
Print the given string, with "[ $\left| \text{chunk number}_{i} \right|$ " printed before the text. This routine is no longer required: you can now use the usual printf, PRINT, or WRITE statements.

# <span id="page-9-1"></span>3 Mesh Nodes and Elements

These routines describe and retreive the finite element mesh for this computation. A mesh, from the framework's perspective, is a list of elements, nodes, and other data that describes the computational domain. The FEM framework provides extensive support for creating, manipulating, and partitioning meshes.

A serial mesh consists of a single large piece. It's usually easiest to read and write serial meshes to existing, non-parallel file formats, and it can be easier to manipulate serial meshes. By contrast, a parallel mesh consists of several pieces, called chunks or partitions. Different processors can work on different pieces of a parallel mesh, so most of the computation is done using parallel meshes. A simple program might create or read in a single serial mesh in init, get a local chunk of the partitioned<sup>[1](#page-9-3)</sup> mesh in driver, and work on that chunk for the rest of the program. A more complex program might set an initial mesh in init; then get, work on, reassemble and repartition the mesh several times in driver via FEM Update mesh.

#### <span id="page-9-2"></span>3.1 Mesh Entity Types

A mesh consists of entities, such as nodes and elements. Entities always have a local number, which is just the entities' current index in its array. Entites may also have a global number, which is the entity's index in the unpartitioned serial mesh. Entities have data values called attributes. For example, the location of

<span id="page-9-3"></span><sup>&</sup>lt;sup>1</sup>The framework uses the excellent graph partitioning package Metis.

each node might be called the "location" attribute of the "node" entity type. Attributes are always stored in regular arrays indexed by the entity's local number. This table lists the different attributes that can be read or written for each type of entity.

A shared entity is a boundary entitity that two or more chunks can both update—currently, only nodes can be shared. Shared nodes are mixed in with regular nodes, and the framework currently provides no way to identify which nodes are shared.

A ghost entity is a boundary entity that is asymmetrically shared—one side provides values for the ghost from one of its real entities, and the other sides accept read-only copies of these values. Ghosts are described in more detail in Section [5,](#page-17-0) and can be accessed by adding the constant FEM GHOST to the corresponding real entity's type.

The different kinds of entities are described in the following sections.

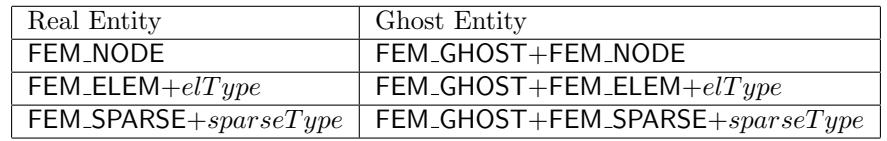

#### <span id="page-10-0"></span>3.1.1 Nodes

FEM NODE is the entity code for nodes, the simplest kind of entity. A node is a single point in the domain, and elements are defined by their nodes. Nodes can have the following attributes:

- FEM DATA+tag Uninterpreted user data, which might include material properties, boundary conditions, flags, etc. User data can have any data type and width. tag can be any number from 0 to one billion—it allows you to register several data fields with a single entity.
- FEM GLOBALNO Global node numbers. Always a 1-wide index type.
- FEM\_SYMMETRIES Symmetries that apply to this node. Always a 1-wide FEM\_BYTE.
- FEM\_NODE\_PRIMARY Marker indicating that this chunk is responsible for this node. Every node is primary in exactly one chunk. This attribute is always a 1-wide FEM BYTE containing 0 or 1.

#### <span id="page-10-1"></span>3.1.2 Elements

FEM ELEM+elType is the entity code for one kind of element. elType is a small, user-defined value that uniquely identifies this element type. Like nodes, elements can have the attributes  $FEM\_DATA+tag$ , FEM GLOBALNO, or FEM SYMMETRIES; but every element type must have this attribute:

• FEM CONN Lists the numbers of the nodes around this element. See the description in the ghost section for special ghost connectivity. Always an index type–FEM\_INDEX\_0 for C-style 0-based node indexing, or FEM INDEX 1 for Fortran-style 1-based node indexing.

#### <span id="page-10-2"></span>3.1.3 Sparse Elements

FEM SPARSE+sparseType is the entity code for one kind of sparse element. Again, sparseType is a small, user-defined unique value. The only difference between ordinary elements and sparse elements regards partitioning. Ignoring ghosts, ordinary elements are never duplicated—each element is sent to its own chunk. Sparse elements may be duplicated, and are always dependent on some other entity for their partitioning. Sparse elements have all the attributes of ordinary elements: FEM\_DATA+tag, FEM\_GLOBALNO, FEM SYMMETRIES, and FEM CONN, as well as the special attribute FEM SPARSE ELEM.

Without the FEM SPARSE ELEM attribute, a sparse element will be copied to every chunk that contains all the sparse element's nodes. This is useful for things like node-associated boundary conditions, where the sparse element connectivity might list the nodes with boundary conditions, and the sparse element data might list the boundary condition values.

The FEM SPARSE ELEM attribute lists the ordinary element each sparse element should be partitioned with. This attribute consists of pairs  $(elType, elNum)$ , indicating that this sparse element should be sent to wherever the  $elNum$ <sup>th</sup> FEM\_ELEM+ $elType$  is partitioned.

• FEM SPARSE ELEM Lists the element we should be partitioned with. The width of this attribute is always 2, and the data type must be an index type–FEM INDEX 0 or FEM INDEX 1.

# <span id="page-11-0"></span>3.2 Mesh Entity Manipulation

int FEM\_Mesh\_default\_read(void); INTEGER function :: FEM\_Mesh\_default\_read()

Return the default reading mesh. This routine is valid:

- From driver(), to return the partitioned mesh.
- During your FEM Update mesh routine, to return the assembled mesh.
- Anytime after a call to FEM Mesh set default read.

#### int FEM\_Mesh\_default\_write(void); INTEGER function :: FEM\_Mesh\_default\_write()

Return the default writing mesh. This routine is valid:

- From  $init()$ , to change the new serial mesh.
- From driver(), to change the new partitioned mesh.
- During your FEM Update mesh routine, to change the new serial mesh.
- Anytime after a call to FEM Mesh set default write.

int FEM\_Mesh\_get\_length(int mesh,int entity); INTEGER function :: FEM Mesh get length(mesh,entity) INTEGER, INTENT(IN) :: mesh,entity

Return the number of entitys that exist in this mesh. This call can be used with any entity. For example, to get the number of nodes,

nNodes=FEM Mesh get length(mesh,FEM NODE)

To get the number of ghost nodes,

nGhostNodes=FEM Mesh get length(mesh,FEM GHOST+FEM NODE)

To get the number of real elements of type 2,

```
nElem=FEM Mesh get length(mesh,FEM ELEM+2)
```
void FEM Mesh data(int mesh,int entity,int attr, void \*data, int first, int length, int datatype,int width); SUBROUTINE FEM\_Mesh\_data(mesh,entity,attr,data,first,length,datatype,width)

INTEGER, INTENT(IN) :: mesh,entity,attr,first,length,datatype,width datatype, intent(inout) :: data(width,length)

This is the one routine for getting or setting entity's attributes on the mesh.

- mesh A FEM mesh object. Depending on whether this is a reading or writing mesh, this routine reads from or writes to the data array you pass in.
- entity A FEM entity code, for example FEM NODE or FEM GHOST+FEM ELEM+1.
- attr A FEM attribute code, for example FEM\_DATA+ $taq$  or FEM\_CONN.
- data The user data to get or set. Each row of this array consists of width values, and contains the data values of the attribute for the corresponding entity. This data must be formatted as one of:

```
datatype :: data(width,length)
datatype :: data(width*length)
```
- first The first entity to affect. In C, this is normally 0; in Fortran, this is normally 1.
- length The number of entities to affect. The entities affected are thus those numbered from first to first+length-1. For now, length must be either 1, to touch a single entity; or else the total number of entities–that is, FEM Mesh get length(mesh,entity).
- datatype The data type stored in this attribute. This is one of the standard FEM data types FEM\_BYTE, FEM\_INT, FEM\_FLOAT, or FEM\_DOUBLE; or else the C-style 0-based index type FEM\_INDEX\_0 or the Fortran-style 1-based index type FEM INDEX 1. Alternatively, the equivalent types IDXL BYTE, IDXL INT, IDXL FLOAT, IDXL DOUBLE, IDXL INDEX 0, or IDXL INDEX 1 may be used.
- width The number of data items per entity.

For example, to set the element connectivity, which is stored as 3 integer node indices in nodes, you would:

```
/* C version */
   int *nodes=new int[3*nElems];
   ... fill out nodes ...
  FEM Mesh_data(mesh,FEM ELEM+1,FEM CONN, nodes, 0,nElems, FEM INDEX 0, 3);
   ... continue to use or delete nodes ...
! F90 version
  ALLOCATE(nodes(3,nElems))
   ... fill out nodes ...
  CALL FEM Mesh data(mesh,FEM ELEM+1,FEM CONN, nodes, 1,nElems, FEM INDEX 1, 3)
   ... continue to use or delete nodes ...
```
To add a new node property with 2 double-precision numbers from an array mat (containing, for example, material properties), you would first pick an unused user data "tag", for example 13, and:

```
/* C version */
  double *mat=new double[2*nNodes];
   ...
  FEM Mesh data(mesh,FEM NODE, FEM DATA+13, mat, 0,nNodes, FEM DOUBLE, 2);
```

```
! F90 version
  ALLOCATE(mat(2,nNodes))
  CALL FEM Mesh data(mesh,FEM NODE,FEM DATA+13, mat, 1,nNodes, FEM DOUBLE, 2)
```
# <span id="page-13-0"></span>3.3 Entity Inquiry

```
int FEM_Mesh_get_width(int mesh,int entity,int attr);
INTEGER function :: FEM_Mesh_get_width(mesh,entity,attr)
    INTEGER, INTENT(IN) :: mesh,entity,attr
```
Return the width of the attribute attr of entity of mesh. This is the value previously passed as "width" to FEM Mesh data.

```
int FEM_Mesh_get_datatype(int mesh,int entity,int attr);
INTEGER function :: FEM_Mesh_get_datatype(mesh,entity,attr)
    INTEGER, INTENT(IN) :: mesh,entity,attr
```
Return the FEM data type of the attribute attr of entity of mesh. This is the value previously passed as "datatype" to FEM Mesh data.

```
int FEM_Mesh_get_entities(int mesh,int *entities);
INTEGER function :: FEM Mesh get entities(mesh,entities)
    INTEGER, INTENT(IN) :: mesh
    INTEGER, INTENT(OUT) :: entities(:)
```
Extract an array of the different entities present in this mesh. Returns the number of entity types present. The entities array must be big enough to hold all the different entities in the mesh.

For example, a simple mesh might have two entity types: FEM NODE and FEM ELEM+1.

```
int FEM Mesh get attributes(int mesh, int entity, int *attributes);
INTEGER function :: FEM Mesh get attributes(mesh,entity,attributes)
    INTEGER, INTENT(IN) :: mesh, entity
    INTEGER, INTENT(OUT) :: attributes(:)
```
Extract an array of the different attributes of this entity. Returns the number of attribute types present. The attributes array must be big enough to hold all the attributes.

For example, a simple element might have three attributes: FEM CONN for node connectivity, FEM GLOBALNO for global element numbers, and FEM\_DATA+7 for a material type.

const char \*FEM Get entity name(int entity,char \*storage); const char \*FEM\_Get\_attr\_name(int attr, char \*storage); const char \*FEM\_Get\_datatype\_name(int datatype,char \*storage);

Return a human-readable name for this FEM entity, attribute, or datatype. The storage array must point to a buffer of at least 100 characters; this array might be used as temporary space to store the returned string.

These routines are only available in C.

# <span id="page-14-0"></span>3.4 Advanced Entity Manipulation

void FEM Mesh data offset(int mesh,int entity,int attr, void \*data, int first, int length, int datatype,int width, int offsetBytes,int distanceBytes,int skewBytes);

SUBROUTINE FEM Mesh data offset(mesh,entity,attr,data,first,length,datatype,width, offsetBytes,distanceBytes,skewBytes)

```
INTEGER, INTENT(IN) :: mesh,entity,attr,first,length,datatype,width
INTEGER, INTENT(IN) :: offsetBytes,distanceBytes,skewBytes
datatype, intent(inout) :: data(width,length)
```
This routine is a more complicated version of FEM Mesh data. It allows you to get or set a mesh field directly from a user-defined structure. See the documentation of IDXL Layout offset in Section [8.2.2](#page-33-0) for details on how to set offsetBytes, distanceBytes, and skewBytes.

void FEM Mesh data layout (int mesh, int entity, int attr, void \*data, int firstItem, int length, IDXL Layout t layout);

```
SUBROUTINE FEM_Mesh_data_layout(mesh,entity,attr,data,first,length,layout)
    INTEGER, INTENT(IN) :: mesh,entity,attr,first,length,layout
    INTEGER, INTENT(IN) :: layout
```
This routine is a more complicated version of FEM Mesh data. Like FEM Mesh data offset, it allows you to get or set a mesh field directly from a user-defined structure; but this routine expects the structure to be described by an IDXL Layout object.

# <span id="page-14-1"></span>4 Meshes

A "mesh" is a collection of nodes and elements knit together in memory, as described in Section [1.2.](#page-4-2) Meshes are always referred to by an integer that serves as a handle to the local mesh.

This section describes routines to manipulate entire meshes at once: this includes calls to create and delete meshes, read and write meshes, partition and reassemble meshes, and send meshes between processors.

Only a few of the mesh routines are collective; most of them only describe local data and hence operate independently on each chunk.

## <span id="page-14-2"></span>4.1 Mesh Routines

```
int FEM_Mesh_allocate(void);
INTEGER FUNCTION :: FEM_Mesh_allocate()
```
Create a new local mesh object. The mesh is initially empty, but it is a setting mesh, so call FEM Mesh data to fill the mesh with data.

```
int FEM_Mesh_deallocate(int mesh);
SUBROUTINE FEM_Mesh_deallocate(mesh)
    INTEGER, INTENT(IN) :: mesh
```
Destroy this local mesh object, and its associated data.

```
int FEM_Mesh_copy(int mesh);
INTEGER FUNCTION FEM_Mesh_copy(mesh)
   INTEGER, INTENT(IN) :: mesh
```
Create a new mesh object with a separate copy of the data stored in this old mesh object.

void FEM\_Mesh\_write(int mesh,const char \*prefix, int partNo, int nParts); SUBROUTINE FEM\_Mesh\_write(mesh.prefix.partNo.nParts) INTEGER, INTENT(IN) :: mesh INTEGER, INTENT(IN) :: partNo,nParts character (LEN=\*), INTENT(IN) :: prefix

Write this mesh to the file "prefix\_vppartNo\_nParts.dat".

By convention, partNo begins at 0; but no index conversion is performed so you can assign any meaning to partNo and nParts. In particular, this routine is not collective–you can read any mesh from any processor. For example, if prefix is "foo/bar", the data for the first of 7 chunks would be stored in "foo/bar\_vp0\_7.dat" and could be read using FEM Mesh read('foo/bar',0,7).

Meshes are stored in a machine-portable format internal to FEM. The format is currently ASCII based, but it is subject to change. We strongly recommend using the FEM routines to read and write these files rather than trying to prepare or parse them yourself.

```
int FEM_Mesh_read(const char *prefix, int partNo, int nParts);
INTEGER FUNCTION :: FEM_Mesh_read(prefix,partNo,nParts)
    INTEGER, INTENT(IN) :: partNo,nParts
    character (LEN=*), INTENT(IN) :: prefix
```
Read a new mesh from the file "prefix\_vppartNo\_nParts.dat". The new mesh begins in getting mode, so you can read the data out of the mesh using calls to FEM Mesh data.

```
int FEM_Mesh_broadcast(int mesh,int fromRank,FEM_Comm_t comm_context);
INTEGER FUNCTION :: FEM Mesh broadcast(mesh,fromRank,comm context)
    INTEGER, INTENT(IN) :: mesh,fromRank,comm context
```
Take the mesh mesh on processor from Rank (normally 0), partition the mesh into one piece per processor (in the MPI communicator comm context, and return each processor its own piece of the partitioned mesh. This call is collective, but only processor fromRank needs to pass in a mesh; the mesh value is ignored on other processors.

For example, if rank 0 has a mesh named "src", we can partition src for all the processors by executing:

m=FEM\_Mesh\_broadcast(src,0,MPI\_COMM\_WORLD);

The new, partitioned mesh is in getting mode, so you can read the partitioned data using calls to FEM Mesh data. This call does not affect mesh in any way.

```
int FEM_Mesh_reduce(int mesh,int toRank,FEM_Comm_t comm_context);
INTEGER FUNCTION :: FEM_Mesh_reduce(mesh,toRank,comm_context);
    INTEGER, INTENT(IN) :: mesh,toRank,comm context
```
This call is the reverse operation of FEM Mesh broadcast: each processor passes in a mesh in mesh, the mesh is assembled, and the function returns the assembled mesh to processor toRank. This call is collective, but only processor toRank is returned a mesh; all other processors are returned the non-mesh value 0.

The new, reassembled mesh is in getting mode. This call does not affect mesh.

## <span id="page-15-0"></span>4.2 Mesh Utility

int FEM\_Mesh\_is\_get(int mesh) INTEGER FUNCTION :: FEM\_Mesh\_is\_get(mesh) INTEGER, INTENT(IN) :: mesh

Return true if this mesh is in getting mode. A getting mesh returns values to FEM Mesh data.

```
int FEM_Mesh_is_set(int mesh)
INTEGER FUNCTION :: FEM_Mesh_is_set(mesh)
    INTEGER, INTENT(IN) :: mesh
```
Return true if this mesh is in setting mode. A setting mesh extracts values from FEM Mesh data.

```
void FEM Mesh become get(int mesh)
SUBROUTINE :: FEM_Mesh_become_get(mesh)
    INTEGER, INTENT(IN) :: mesh
```
Put this mesh in getting mode, so you can read back its values.

```
void FEM_Mesh_become_set(int mesh)
SUBROUTINE :: FEM_Mesh_become_set(mesh)
    INTEGER, INTENT(IN) :: mesh
```
Put this mesh in setting mode, so you can set its values.

```
void FEM_Mesh_print(int mesh);
SUBROUTINE FEM_Mesh_print(mesh)
    INTEGER, INTENT(IN) :: mesh
```
Print out a text description of the nodes and elements of this mesh.

## <span id="page-16-0"></span>4.3 Advanced Mesh Manipulation

```
typedef void (*FEM Userdata fn)(pup er p,void *data);
void FEM_Mesh_pup(int mesh,int pupTag,FEM_Userdata_fn fn,void *data);
SUBROUTINE myPupFn(p,data);
    INTEGER, INTENT(IN) :: p
    TYPE(myType) :: data
SUBROUTINE FEM_Mesh_pup(mesh,pupTag,myPupFn,data);
    INTEGER, INTENT(IN) :: mesh,pupTag
    SUBROUTINE :: myPupFn
    TYPE(myType) :: data
```
Store data with this mesh. data is a struct or TYPE with a pup function myPupFn—see the TCharm manual for details on writing a pup function. pupTag is an integer used to distinguish different pieces of data associated with this mesh.

When called on a setting mesh, this routine stores data; when called on a getting mesh, this routine reads out data.

data will be associated with the mesh itself, not any entity in the mesh. This makes it useful for storing shared data, often simulation constants such as the timestep or material properties. data is made a part of the mesh, and it will be read and written, sent and received, partitioned and assembled with the mesh.

void FEM\_Mesh\_send(int mesh,int toRank,int tag,FEM\_Comm\_t comm\_context); SUBROUTINE FEM\_Mesh\_send(mesh,toRank,tag,comm)

INTEGER, INTENT(IN) :: mesh,toRank,tag,comm

Send the mesh mesh to the processor toRank, using the MPI tag tag and communicator comm\_context. Tags are normally only needed if you plan to mix direct MPI calls with your FEM calls.

This call does not affect mesh.

int FEM\_Mesh\_recv(int fromRank,int tag,FEM\_Comm\_t comm\_context); INTEGER FUNCTION FEM\_Mesh\_recv(fromRank,tag,comm) INTEGER, INTENT(IN) :: fromRank,tag,comm

Receive a new mesh from the processor fromRank, using the MPI tag tag and communicator comm context. You can also use the special values MPI\_ANY\_SOURCE as from Rank to receive a mesh from any processor, or use MPI\_ANY\_TAG for tag to match any tag.

The new mesh is returned in getting mode.

```
void FEM_Mesh_partition(int mesh,int nParts,int *destMeshes);
SUBROUTINE FEM_Mesh_partition(mesh,nParts,destMeshes)
    INTEGER, INTENT(IN) :: mesh,nParts
    INTEGER, INTENT(OUT) :: destMeshes(nParts)
```
Divide mesh into nParts pieces, and store the pieces into the array destMeshes.

The partitioned mesh is returned in getting mode. This is a local call; FEM Mesh broadcast is the collective version. This call does not affect the source mesh mesh.

int FEM\_Mesh\_assemble(int nParts, const int \*srcMeshes); INTEGER FUNCTION FEM\_Mesh\_assemble(nParts,srcMeshes) INTEGER, INTENT(IN) :: nParts, srcMeshes(nParts)

Assemble the nParts meshes listed in srcMeshes into a single mesh. Corresponding mesh pieces are matched using the attribute FEM GLOBALNO. Specifically, if the value of the integer index attribute FEM GLOBALNO for an entity is i, the entity will be given the number i in the reassembled mesh. If you do not set FEM GLOBALNO, the different pieces of the mesh will remain separate—even "matching" nodes will not be merged.

The assembled mesh is returned in getting mode. This is a local call; FEM Mesh reduce is the collective version. This call does not affect the source meshes.

void FEM\_Mesh\_copy\_globalno(int src\_mesh,int dest\_mesh); SUBROUTINE FEM\_Mesh\_copy\_globalno(src\_mesh,dest\_mesh) INTEGER, INTENT(IN) :: src mesh,dest mesh

Copy the FEM GLOBALNO attribute for all the entity types in src mesh into all the matching types in dest mesh, where the matching types exist. This call is often used before an FEM Mesh assemble or FEM Mesh reduce to synchronize global numbers before reassembly.

# <span id="page-17-0"></span>5 Mesh Ghosts

A ghost entity is a local, read-only copy of a real entity on another chunk. Ghosts are typically added to the boundary of a chunk to allow the real (non-ghost) elements at the boundary to access values across the processor boundary. This makes a chunk "feel" as if it was part of a complete unpartitioned mesh; and can be useful with cell-centered methods, and in mesh modification.

In Figure [4,](#page-18-0) we begin with a small mesh partitioned into pieces on the left and right. In Figure [5,](#page-18-1) we have added ghost elements (dark hashing) that share an edge with adjacent real elements (light hatching).

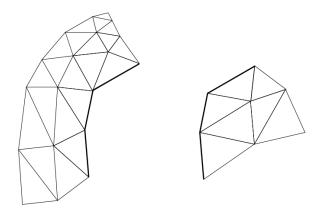

Figure 4: A small mesh partitioned into two pieces.

<span id="page-18-0"></span>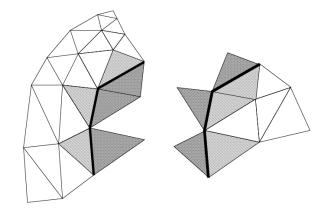

Figure 5: The same mesh with one layer of edge-adjacent ghosts.

<span id="page-18-1"></span>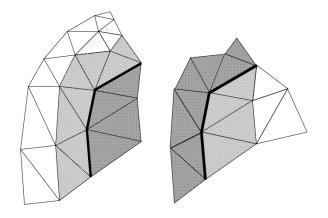

<span id="page-18-2"></span>Figure 6: The same mesh with one layer of node-adjacent ghosts.

In Figure [6,](#page-18-2) we add ghost elements that share at least one node with adjacent real elements.

#### <span id="page-19-0"></span>5.1 Ghost Numbering

Ghosts and real entities are stored by the framework in separate lists—to access the ghost entity type, add FEM GHOST to the real entity's type. For example, FEM GHOST+FEM ELEM+1 lists the ghost elements for elType 1. To get the number of ghost nodes, you would call FEM Mesh get length(mesh, FEM GHOST+FEM NODE).

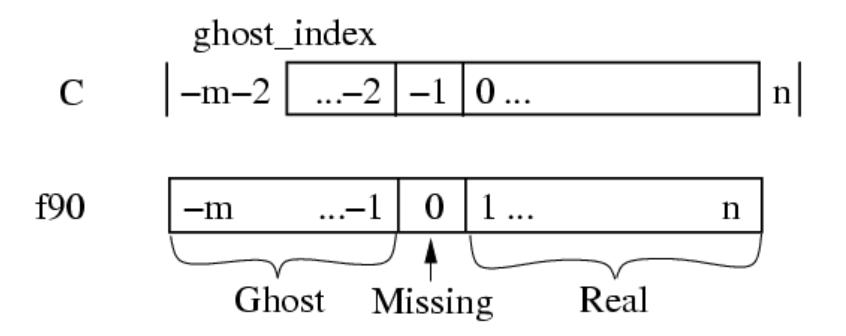

<span id="page-19-1"></span>Figure 7: Node indices used in the element connectivity array. There are  $n$  real nodes and  $m$  ghosts.

For real elements, the element connectivity always consists of real nodes. But for ghost elements, the adjacent nodes may be missing, or may themselves be ghosts. Thus ghost element connectivity lists may include the invalid value -1 (in C) or 0 (in Fortran) to indicate that the corresponding node is not present; or may include values less than this, which indicate the corresponding node is a ghost. In C, ghost node i is indicated by the value  $-2 - i$ , while in Fortran, ghost node i is indicated by the value  $-i$ . This node indexing system is illustrated in Figure [7,](#page-19-1) This indexing system is bizarre, but it allows us to keep the real and ghost nodes clearly separate, while still allowing real and ghost nodes to be added in increasing order at both ends.

Since the C tests are complicated, in C we recommend using these macros:

- FEM Is ghost index (i) returns true if i represents a ghost node. In Fortran, use the test i .lt. 0
- FEM From ghost index (i) returns the ghost node's index given its connectivity entry. In Fortran, use the expression  $-i$ .
- FEM To ghost index (i) returns the connectivity entry for a given ghost node index. In Fortran, again use the expression  $-i$ .

For example, a quadrilateral ghost element that is adjacent to, respectively, two real nodes 23 and 17, the tenth local ghost node, and one not-present node might have a connectivity entry of 23,17,-11,-1 (in C) or 23,17,-10,0 (in Fortran).

Applications may wish to use some other numbering, such as by storing all the ghost nodes after all the real nodes. The code to extract and renumber the connectivity of some 3-node triangles stored in FEM\_ELEM+2 would be:

```
/* C version */
 int nReal=FEM Mesh get length(mesh,FEM ELEM+2);
 int nGhost=FEM Mesh get length(mesh,FEM GHOST+FEM ELEM+2);
 typedef int intTriplet[3];
 intTriplet *conn=new intTriplet[nReal+nGhost];
 /* Extract real triangles into conn[0..nReal-1] */
 FEM Mesh_data(mesh,FEM ELEM+2,FEM CONN, &conn[0][0], 0,nReal, 3,FEM INDEX 0);
 /* Extract ghost triangles into conn[nReal..nReal+nGhost-1] */
 FEM Mesh data(mesh,FEM GHOST+FEM ELEM+2,FEM CONN, &conn[nReal][0], 0,nGhost, 3,FEM INDEX 0);
```

```
/* Renumber the ghost triangle connectivity */
 for (int t=nReal;t<nReal+nGhost;t++)
   for (int i=0;i<3;i++) {
      int in=conn[t][i]; /* uses FEM ghost node numbering */
      int out; /* uses application's ghost numbering */
      if (in == -1) {
        out=some value for missing nodes;
      \} else if (FEM_Is_ghost_index(in)) {
        out=first application ghost+FEM From ghost index(in);
      } else /*regular real node*/ {
        out=in;
      }
      conn[t][i] = out;}
! F90 version
 INTEGER, ALLOCATABLE :: conn(3,:)
 INTEGER :: nReal,nGhost,t,i,in,out
 nReal=FEM Mesh get length(mesh,FEM ELEM+2)
 nGhost=FEM Mesh get length(mesh,FEM GHOST+FEM ELEM+2)
 ALLOCATE(conn(3,nReal+nGhost))
 ! Extract real triangles into conn[1..nReal]
 CALL FEM Mesh data(mesh,FEM ELEM+2,FEM CONN, conn, 1,nReal, 3,FEM INDEX 1)
  ! Extract ghost triangles into conn[nReal+1..nReal+nGhost]
 CALL FEM Mesh data(mesh,FEM GHOST+FEM ELEM+2,FEM CONN, conn(1,nReal+1), 1,nGhost, 3,FEM INDEX 1)
 ! Renumber the ghost triangle connectivity
 DO t=nReal+1,nReal+nGhost
   DO i=1,3
      in=conn(i,t)
      IF (in .EQ. 0) out=some value for missing nodes
      IF (in .LT. 0) out=first application ghost-1+(-in)
      IF (in .GT. 0) out=in
      conn(i,t)=outEND DO
 END DO
```
#### <span id="page-20-0"></span>5.2 Setting up the ghost layer

The framework's ghost handling is element-centric. You specify which kinds of elements should be ghosts and how they connect by listing their faces before partitioning.

• void FEM Add ghost layer(int nodesPerFace,int doAddNodes); SUBROUTINE FEM Add ghost layer(nodesPerFace,doAddNodes)

INTEGER, INTENT(IN) :: nodesPerFace,doAddNodes

This routine creates a new layer of ghosts around each FEM chunk. nodesPerFace is the number of shared nodes that together form a "face". doAddNodes specifies that you want ghost nodes around your ghost elements. If doAddNodes is 0, ghost elements will have invalid -1 (in C) or 0 (in Fortran) connectivity entries where there is no corresponding local node.

A face is an unordered "tuple" of nodes, and is an abstract way to describe which ghosts your application needs—an element will be added to your chunk if it connects to at least one of your elements' faces. For example, if you have a 3D, tetrahedral element that require ghosts on all 4 of its sides, this is equivalent to requiring ghosts of every element that shares all 3 nodes of one of your triangular faces, so for you a face is a 3-node triangle. If you have a 2D shape and want edge-adjacency, for you a face is a 2-node edge. If you want node-adjacent ghosts, a face is a single node.

Calling this routine several times creates several layers of ghost elements, and the different layers need not have the same parameters.

• void FEM\_Add\_ghost\_elem(int elType,int facesPerElem,const int \*elem2face); SUBROUTINE FEM Add ghost elem(elType,facesPerElem,elem2face) INTEGER, INTENT(IN) :: elType,facesPerElem INTEGER, INTENT(IN) :: elem2face(nodesPerFace,facesPerElem)

This call is used to specify which type of element is to be added to the current ghost layer. facesPerElem and elem2face specify a mapping between each element and the surrounding faces. The elem2face table lists, for each face, the nodes of this element which form the face, specified as element-local numbers—indices into this element's connectivity entry. The elem2face table should have nodesPer-Face\*facesPerElem entries, and no entry should be greater than nodePerEl for that element type.

Because all faces must take up the same space in the array, elem2face can include special indices— -1 for C, 0 for Fortran—that indicate the corresponding face is actually shorter than usual. For example, if nodesPerFace for this layer is 4, for 4-node quadrilateral faces, you could set one entry in elem2face to -1 to specify this is a 3-node triangular face. Faces of different lengths will never match, so this is just a simple way to add ghosts from two kinds of faces at once.

The above two routines are always used together. For example, if your elements are 3-node triangles and you only require one shared node for inclusion in a single ghost layer, you would use:

```
FEM Add\_ghost\_layer(1,1); /* 1 node per face: node adjacency */
const static int tri2node[] = \{0, 1, 2\};FEM Add ghost elem(0,3,tri2node); /* triangles are surrounded by 3 nodes */
```
If you require two shared nodes (a shared edge), the code will look like:

FEM Add ghost layer(2,1); /\* 2 nodes per face: edge adjacency \*/ const static int tri2edge $[] = \{0, 1, 1, 2, 2, 0\};$ FEM Add ghost elem(0,3,tri2edge); /\*triangles are surrounded by 3 edges \*/

## <span id="page-21-0"></span>5.3 Symmetries and Ghosts–Geometric Layer

The FEM framework can create ghosts not only of things that are on other processors, but also for various problem symmetries, like mirror reflection, and various types of periodicities. The interface for these ghosts is simple—you ask for the symmetries to be created, then you will get extra ghosts along each symmetry boundary. The symmetry ghosts are updated properly during any communication, even if the symmetry ghosts are ghosts of real local elements from the same chunk.

Figure [8](#page-22-1) shows a chunk of a mesh for a rectangular domain with horizontal linear translational periodicity that is, the domain repeats horizontally. Symmetry ghosts lie along the left and right sides; ordinary crossprocessor parallel ghosts lie along the top edge where this chunk joins up with the rest of the domain; and the external boundary along the bottom of the chunk has no ghosts.

void FEM Add linear periodicity( int nFaces,int nPer, const int \*facesA,const int \*facesB, int nNodes,const double \*nodeLocs );

SUBROUTINE FEM\_Add\_linear\_periodicity(nFaces,nPer,facesA,facesB, nNodes,nodeLocs)

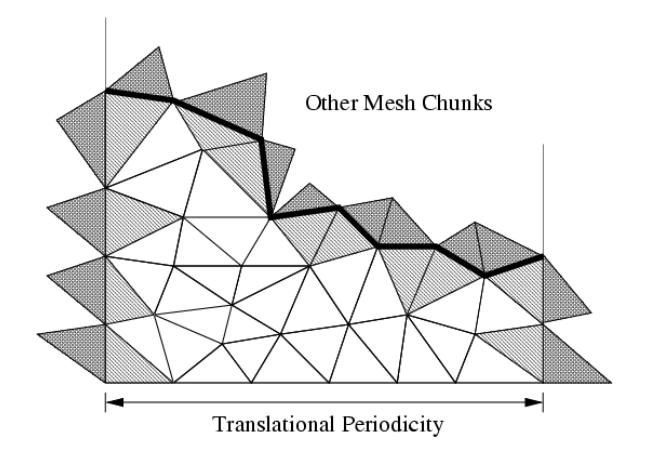

<span id="page-22-1"></span>Figure 8: Illustrating symmetry ghost elements.

```
INTEGER, INTENT(IN) :: nFaces, nPer, nNodes
INTEGER, INTENT(IN) :: facesA(nPer,nFaces), facesB(nPer,nFaces)
double precision, INTENT(IN) :: nodeLocs(3,nNodes)
```
Make facesA and facesB match up under linear translation. Each face of facesA must match up with exactly one face of facesB, but both the faces and the nodes within a face can be permuted in any order—the order is recovered by matching 3d locations in the nodeLocs array.

This call can be repeated, for example if the domain is periodic along several directions. This call can only be issued from init().

```
void FEM_Sym_coordinates(int elTypeOrMinusOne,double *locs);
SUBROUTINE FEM Sym coordinates(elTypeOrZero,locs)
    INTEGER, INTENT(IN) :: elTypeOrZero
    double precision, intent(inout) :: locs(3,<number of items>)
```
This call adjusts the 3d locations listed in locs so they respect the symmetries of their corresponding item. If elTypeOrZero is an element type, the locations are adjusted to match with the corresponding element; if elTypeOrZero is zero, the locations are adjusted to match up with the corresponding node.

This call is needed because symmetry ghost nodes and elements initially have their original locations, which must be adjusted to respect the symmetry boundaries. Thus this call is needed both for initial location data (e.g., from FEM Get node data) as well as any communicated location data (e.g., from FEM\_Update\_ghost\_field).

This call can only be issued from driver().

# <span id="page-22-0"></span>5.4 Advanced Symmetries and Ghosts–Lower Layer

The geometric symmetry layer in the preceeding section is actually a thin wrapper around this lower, more difficult to use layer.

```
void FEM Set sym nodes(const int *canon,const int *sym);
SUBROUTINE FEM_Set_sym_nodes(canon,sym)
    INTEGER, INTENT(IN) :: canon(nNodes)
    INTEGER, INTENT(IN) :: sym(nNodes)
```
This call describes all possible symmetries in an extremely terse format. It can only be called from init().

The "canonicalization array" canon maps nodes to their canonical representative—if  $can(n)$ =canon $(i)$ , nodes  $i$  and  $j$  are images of each other under some symmetry. The sym array has bits set for each symmetry boundary passing through a node.

For example, a 2d domain with 6 elements A, B, C, D, E, and F and 12 nodes numbered 1-12 that is mirror-symmetric on the horizontal boundaries but periodic in the vertical boundaries would look like:

```
D^'| D^ | E^ | F^ | F^'
 - 1 - 2 - 3 - 4 -
 A' | A | B | C | C'
 - 5 - 6 - 7 - 8 -
D' | D | E | F | F'
- 9 - 10 - 11 - 12 -Av'| Av | Bv | Cv | Cv'v indicates the value has been shifted down (bottom boundary),
^ indicates the value has been shifted up (top boundary),
' indicates the value has been copied from the left (right boundary),
' indicates the value has been copied from the right (left boundary).
```
If we mark the left border with 1, the top with 2, the right with 4, and the bottom with 8, this situation is indicated by topologically pasting the top row to the bottom row by setting their canon entries equal, and marking each node with its symmetries.

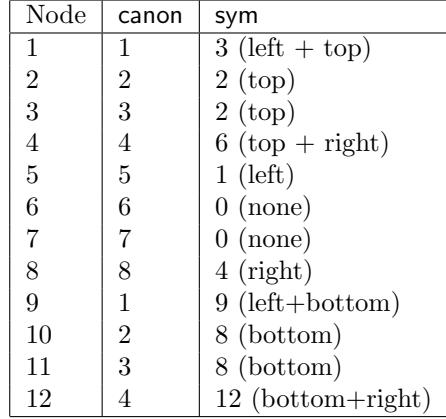

void FEM Get sym(int elTypeOrMinusOne,int \*destSym);

void FEM Get sym(elTypeOrZero,destSym); INTEGER, INTENT(IN) :: elTypeOrMinusOne INTEGER, INTENT(OUT) :: destSym(nItems)

This call extracts the list of symmetry conditions that apply to an item type. If elType is an element type, it returns the symmetry conditions that apply to that element type; if elType is -1 (zero for Fortran), it returns the symmetry conditions that apply to the nodes. Symmetry conditions are normally only nonzero for ghost nodes and elements.

Mirror symmetry conditions are not yet supported, nor are multiple layers of symmetry ghosts, but both should be easy to add without changing this interface.

# <span id="page-23-0"></span>6 Older Mesh Routines

These routines have a simpler, but less flexible interface than the general routines described in Section [3.](#page-9-1) Because they are easy to implement in terms of the new routines, they will remain part of the frame-

work indefinitely. These routines always use the default mesh, as returned by FEM\_Mesh\_default\_read and FEM\_Mesh\_default\_write.

```
void FEM Set elem(int elType,int nEl,int doublePerEl,int nodePerEl);
void FEM Get elem(int elType,int *nEl,int *doublePerEl,int *nodePerEl);
SUBROUTINE FEM Set elem(elType,nEl,doublePerEl,nodePerEl)
    INTEGER, INTENT(IN) :: elType,nEl,doublePerEl,nodePerEl
SUBROUTINE FEM Get elem(elType,nEl,doublePerEl,nodePerEl)
    INTEGER, INTENT(IN) :: elType
    INTEGER, INTENT(OUT) :: nEl,doublePerEl,nodePerEl
```
Describe/retreive the number and type of elements. ElType is a user-defined small, unique element type tag. nEl is the number of elements being registered. doublesPerEl and nodePerEl are the number of doubles of user data, and nodes (respectively) associated with each element.

doublePerEl or nodePerEl may be zero, indicating that no user data or connectivity data (respectively) is associated with the element.

You can make this and any other mesh setup calls in any order—there is no need to make them in linearly increasing order. However, for a given type of element FEM Set elem must be called before setting that element's connectivity or data.

```
void FEM Set elem conn(int elType,const int *conn);
void FEM Get elem conn(int elType,int *conn);
SUBROUTINE FEM_Set_elem_conn_r(elType,conn)
    INTEGER, INTENT(IN) :: elType
    INTEGER, INTENT(IN), dimension(nodePerEl,nEl) :: conn
SUBROUTINE FEM_Get_elem_conn_r(elType,conn)
    INTEGER, INTENT(IN) :: elType
    INTEGER, INTENT(OUT), dimension(nodePerEl,nEl) :: conn
SUBROUTINE FEM_Set_elem_conn_c(elType,conn)
    INTEGER, INTENT(IN) :: elType
    INTEGER, INTENT(IN), dimension(nEl,nodePerEl) :: conn
SUBROUTINE FEM Get elem conn c(elType,conn)
    INTEGER, INTENT(IN) :: elType
    INTEGER, INTENT(OUT), dimension(nEl,nodePerEl) :: conn
```
Describe/retreive the element connectivity array for this element type. The connectivity array is indexed by the element number, and gives the indices of the nodes surrounding the element. It is hence nodePerEl\*nEl integers long.

The C version array indices are zero-based, and must be stored in row-major order (a given element's surrounding nodes are stored contiguously in the conn array). The Fortran version indices are one-based, and are available in row-major (named  $\lrcorner$ ) and column-major (named  $\lrcorner$ ) versions. We recommend rowmajor storage because it results in better cache utilization (because the nodes around an element are stored contiguously).

In this older interface, ghost nodes are indicated by invalid,

void FEM Set node(int nNode,int doublePerNode); void FEM Get node(int \*nNode,int \*doublePerNode); SUBROUTINE FEM\_Set\_node(nNode,doublePerNode) INTEGER, INTENT(IN) :: nNode,doublePerNode SUBROUTINE FEM\_Get\_node(nNode,doublePerNode) INTEGER, INTENT(OUT) :: nNode,doublePerNode

Describe/retreive the number of nodes and doubles of user data associated with each node. There is only

one type of node, so no nodeType identifier is needed.

doublePerNode may be zero, indicating that no user data is associated with each node.

# <span id="page-25-0"></span>6.1 Old Mesh Data

```
void FEM_Set_node_data(const double *data);
void FEM Get node data(double *data);
void FEM_Set_elem_data(int elType, const double *data);
void FEM Get elem data(int elType,double *data);
SUBROUTINE FEM_Set_node_data_r(data)
    REAL*8, INTENT(IN), dimension(doublePerNode,nNode) :: data
SUBROUTINE FEM_Get_node_data_r(data)
    REAL*8, INTENT(OUT), dimension(doublePerNode,nNode) :: data
SUBROUTINE FEM_Set_node_data_c(data)
    REAL*8, INTENT(IN), dimension(nNode,doublePerNode) :: data
SUBROUTINE FEM_Get_node_data_c(data)
    REAL*8, INTENT(OUT), dimension(nNode,doublePerNode) :: data
SUBROUTINE FEM_Set_elem_data_r(elType,data)
    INTEGER, INTENT(IN) :: elType
    REAL*8, INTENT(IN), dimension(doublePerElem,nElem) :: data
SUBROUTINE FEM Get elem data r(elType,data)
    INTEGER, INTENT(IN) :: elType
    REAL*8, INTENT(OUT), dimension(doublePerElem,nElem) :: data
SUBROUTINE FEM_Set_elem_data_c(elType,data)
    INTEGER, INTENT(IN) :: elType
    REAL*8, INTENT(IN), dimension(nElem,doublePerElem) :: data
SUBROUTINE FEM_Get_elem_data_c(elType,data)
    INTEGER, INTENT(IN) :: elType
    REAL*8, INTENT(OUT), dimension(nElem,doublePerElem) :: data
```
Describe/retrieve the optional, uninterpreted user data associated with each node and element. This user data is partitioned and reassembled along with the connectivity matrix, and may include initial conditions, node locations, material types, or any other data needed or produced by the program. The Fortran arrays can be row- or column- major (see FEM Set elem conn for details). The row-major form is preferred.

## <span id="page-25-1"></span>6.2 Old Ghost Numbering

In this older version of the framework, FEM\_Get\_node and FEM\_Get\_elem return the **total** number of nodes and elements, including ghosts. The routines below return the index of the first ghost node or element, where ghosts are numbered after all the real elements. This old ghost numbering scheme does not work well when adding new ghosts, which is why the new ghost numbering scheme describes in Section [5.1](#page-19-0) is used in the new API.

```
int FEM_Get_node_ghost(void);
int FEM Get elem ghost(int elemType);
```
The examples below iterate over the real and ghost elements using the old numbering:

C version:

```
int firstGhost,max;
FEM Get node(&max, &ignored);
firstGhost=FEM Get node ghost();
```
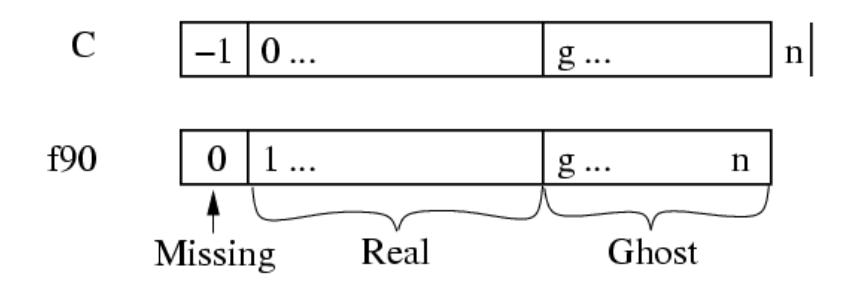

Figure 9: Old ghost element and node numbering. FEM Get ghost \* returns g, FEM Get \* returns n.

```
for (i=0;i<firstGhost;i++)
                 ... i is a real node...
        for (i=firstGhost;i<max;i++)
                ... i is a ghost node ...
Fortran version:
        call FEM_Get_node(max,ignored);
        firstGhost=FEM Get node ghost();
        do i=1,firstGhost-1
                 ... i is a real node...
        end do
```

```
do i=firstGhost,max
        ... i is a ghost node...
end do
```
## <span id="page-26-0"></span>6.3 Old Backward Compatability

void FEM Set mesh(int nElem, int nNodes, int nodePerEl,const int\* conn);

This is a convenience routine equivalent to:

```
FEM_Set_node(nNodes,0);
FEM Set elem(0,nElem,0,nodePerEl);
FEM_Set_elem_Conn(0,conn);
```

```
SUBROUTINE FEM_Set_mesh(nElem,nNodes,nodePerEl,conn)
   INTEGER, INTENT(IN) :: nElem, nNodes, nodePerEl
   INTEGER, INTENT(IN), dimension(nElem,nodePerEl) :: conn;
```
This is a convenience routine equivalent to:

```
CALL FEM_Set_node(nNodes,0)
CALL FEM Set elem(1,nElem,0,nodePerEl)
CALL FEM_Set_elem_Conn_c(1,conn)
```
#### <span id="page-26-1"></span>6.4 Old Sparse Data

Sparse data is typically used to represent boundary conditions. For example, in a structural dynamics program typically some nodes have an imposed force or position. The routines in this section are used to describe this kind of mesh-associated data—data that only applies to some "sparse" subset of the nodes or elements.

void FEM Set sparse(int S id,int nRec, const int \*nodes,int nodesPerRec, const void \*data,int dataPerRec,int dataType);

```
SUBROUTINE FEM_Set_sparse(S_id,nRec,nodes,nodesPerRec,data,dataPerRec,dataType)
   INTEGER, INTENT(IN) :: S id,nRec,nodesPerRec,dataPerRec,dataType
   INTEGER, INTENT(IN) :: nodes(nodesPerRec,nRec)
   varies, INTENT(IN) :: data(dataPerRec,nRec)
```
Register nRec sparse data records with the framework under the number S id. The first call to FEM Set sparse must give a S id of zero in C (1 in fortran); and subsequent calls to FEM Set sparse must give increasing consecutive S\_ids.

One sparse data record consists of some number of nodes, listed in the nodes array, and some amount of user data, listed in the data array. Sparse data records are copied into the chunks that contains all that record's listed nodes. Sparse data records are normally used to describe mesh boundary conditions– for nodeassociated boundary conditions, nodesPerRec is 1; for triangle-associated boundary conditions, nodesPerRec is 3.

In general, nodePerRec gives the number of nodes associated with each sparse data record, and nodes gives the actual node numbers. dataPerRec gives the number of data items associated with each sparse data record, and dataType, one of FEM\_BYTE, FEM\_INT, FEM\_REAL, or FEM\_DOUBLE, gives the type of each data item. As usual, you may change or delete the nodes and data arrays after this call returns.

For example, if the first set of sparse data is 17 sparse data records, each containing 2 nodes stored in bNodes and 3 integers stored in bDesc, we would make the call:

```
/*C version*/
 FEM_Set_sparse(0,17, bNodes,2, bDesc,3,FEM_INT);
! Fortran version
 CALL FEM_Set_sparse(1,17, bNodes,2, bDesc,3,FEM_INT)
```

```
void FEM_Set_sparse_elem(int S_id,const int *rec2elem);
SUBROUTINE FEM_Set_sparse_elem(S_id,rec2elem)
    INTEGER, INTENT(IN) :: S_id
    INTEGER, INTENT(IN) :: rec2elem(2,nRec)
```
Attach the previously-set sparse records S<sub>-</sub>id to the given elements. rec2elem consists of pairs of integers one for each sparse data record. The first integer in the pair is the element type to attach the sparse record to, and the second integer gives the element number within that type. For example, to attach the 3 sparse records at S id to the elements numbered 10, 11, and 12 of the element type elType, use:

```
/*C version*/
  int rec2elem[]=elType,10, elType,11, elType,12;
  FEM_Set_sparse_elem(S_id,rec2elem);
! Fortran version
  integer :: rec2elem(2,3);
  rec2elem(1,:)=elType
  rec2elem(2,1)=10; rec2elem(2,2)=11; rec2elem(2,3)=12;
  CALL FEM_Set_sparse_elem(S_id,rec2elem)
```

```
int FEM_Get_sparse_length(int S_id);
void FEM_Get_sparse(int S_id,int *nodes,void *data);
function FEM_Get_sparse_length(S_id);
    INTEGER, INTENT(IN) :: S_id
    INTEGER, INTENT(OUT) :: FEM_Get_sparse_Length
SUBROUTINE FEM_Get_sparse(S_id,nodes,data);
```
INTEGER, INTENT(IN) :: S\_id INTEGER, INTENT(OUT) :: nodes(nodesPerRec,FEM\_Get\_sparse\_Length(S\_id)) varies, INTENT(OUT) :: data(dataPerRec,FEM\_Get\_sparse\_Length(S\_id))

Retrieve the previously registered sparse data from the framework. FEM Get sparse length returns the number of records of sparse data registered under the given S id; zero indicates no records are available. FEM Get sparse returns you the actual nodes (translated to local node numbers) and unchanged user data for these sparse records.

In this old interface, there is no way to access sparse ghosts.

# <span id="page-29-0"></span>7 Mesh Modification

void FEM Update mesh(FEM Update mesh fn routine, int callMeshUpdated,int doWhat); SUBROUTINE FEM Update mesh(routine,callMeshUpdated,doWhat) external, INTENT(IN) :: routine INTEGER, INTENT(IN) :: callMeshUpdated,doWhat

Reassemble the mesh chunks from each partition into a single serial mesh, and call the given routine on the assembled mesh. In this routine, which runs on processor 0, the FEM Get and FEM Set routines can manipulate the serial mesh. The parameter callMeshUpdated, which must be non-zero, is passed down to routine as routine(callMeshUpdated).

FEM Get calls from driver() will only return the new mesh after a FEM Update mesh call where doWhat is FEM\_MESH\_UPDATE; otherwise FEM\_Get from driver() will still return the old mesh. FEM\_Update\_mesh can only be called from driver; and must be called by the driver routine for every chunk.

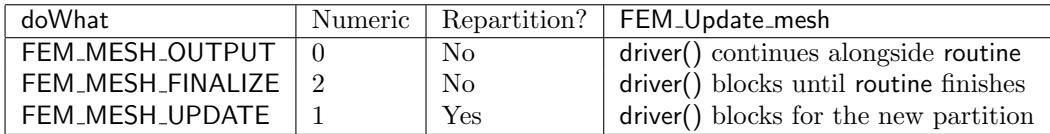

For example, FEM Update mesh(my output routine, k, FEM MESH OUTPUT) reassembles the mesh and calls a routine named my output routine(k) while the driver routines continue with the computation. This might be useful, for example, for writing out intermediate solutions as a single file; writing outputs from driver() is more efficient but often results in a separate file for each mesh chunk.

To block the driver routines during a call to a routine named  $my$ -finalize-routine $(k)$ , such as at the end of the computation when the drivers have no other work to do, use FEM\_Update\_mesh(my\_finalize\_routine,  $k$ , FEM\_MESH\_FINALIZE).

To reassemble, modify, and repartition the mesh, use FEM\_Update\_mesh(my\_update\_routine, k, FEM\_MESH\_UPDATE). It may be easier to perform major mesh modifications from  $my\_update\_routine(k)$  than the drivers, since the entire serial mesh is available to  $my\_update\_routine(k)$ .

FEM Update mesh reassembles the serial mesh with an attempt to preserve the element and node global numbering. If the new mesh has the same number and type of elements and nodes, the global numbers (and hence serial mesh) will be unchanged. If new elements or nodes are added at each chunk, they will be assigned new unique global numbers. If elements or nodes are removed, their global numbers are not re-used– you can detect the resulting holes in the serial mesh since the user data associated with the deleted elements will be all zero. Generally, however, it is less error-prone to perform mesh modifications only in driver() or only in an update routine, rather than some in both.

# <span id="page-29-1"></span>8 IDXL Communication

The FEM framework's communication layer is called IDXL. This small library handles sending and receiving data to and from a sparse subset of 1D indices into a user array. The sparse index subset is called an "Index List", hence the name of the library.

# <span id="page-29-2"></span>8.1 Index Lists

An Index List is the fundamental data structure of the IDXL library—for example, the list of shared nodes is an Index List. IDXL includes routines for building, combining, and sending and receiving Index Lists.

An Index List, as you might expect, is a list of indices that need to be sent and received. An Index List includes both the indices that need to be sent, as well as the indices to be received, from each chunk.

Consider two chunks a and b where b needs some information a has, such as if b has ghosts of real elements on a.  $a$ 's Index List thus has a send portion with the a-local indices for the elements a sends; and b's Index List contains a receive portion with the b-local indices for the elements b receives. Thus across processors, the corresponding send and receive portions of a and b's Index Lists match, as shown in Figure [10.](#page-30-1)

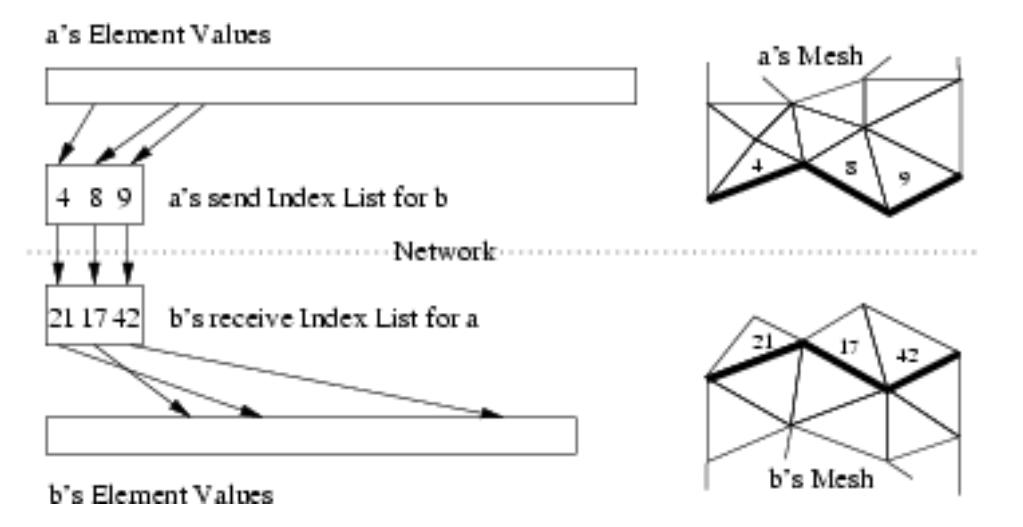

<span id="page-30-1"></span>Figure 10: Illustrating how Index Lists match up a's source elements with b's ghost elements.

#### <span id="page-30-0"></span>8.1.1 Index List Calls

You refer to an Index List via an opaque handle—in C, the integer typedef IDXL<sub>t</sub>; in Fortran, a bare INTEGER.

IDXL t FEM Comm shared(int mesh,int entity); INTEGER function FEM Comm shared(mesh,entity) INTEGER, INTENT(IN) :: mesh,entity

Return a read-only copy of the Index List of shared nodes. The send and receive portions of this list are identical, because each shared node is both sent and received. Shared nodes are most often used with the send/sum communication pattern.

Must be called from driver. mesh must be a reading mesh. entity must be FEM NODE. You may not call IDXL Destroy on the returned list.

IDXL\_t FEM\_Comm\_ghost(int mesh,int entity); INTEGER function FEM Comm ghost(mesh,entity) INTEGER, INTENT(IN) :: mesh,entity

Return a read-only copy of the Index List of ghost entities. The send portion of this list contains real, interior entities, which are sent away; the receive portion of the list contains the ghost entites, which are received. Ghosts are most often used with the send/recv communication pattern.

Elements to be sent out are listed starting at zero (one in Fortran); but ghost elements to be received are also listed starting at zero (one in Fortran). If real and ghost elements are kept in separate arrays, this is usable as-is; but if ghosts and real elements are kept together, you will need to shift the ghost indices using IDXL Combine or IDXL Shift.

This routine must be called from driver. mesh must be a reading mesh. entity must not include FEM GHOST–ghosts are already included. You may not call IDXL Destroy on the returned list.

IDXL\_t IDXL\_Create(void); INTEGER function IDXL Create()

> Create a new, empty Index List. This list can then be filled up using IDXL Copy or IDXL Combine. Must be called from driver. You must eventually call IDXL Destroy on the returned list.

void IDXL\_Combine(IDXL\_t dest,IDXL\_t src,int startSend,int startRecv); SUBROUTINE IDXL\_Combine(dest, src, startSend, startRecv) INTEGER, INTENT(IN) :: dest,src,startSend,startRecv

Add the shifted contents of the src Index List to dest. The send portion of src is shifted so the first index sent will be startSend; for a ghost index list this is the index of the first sent real entity. The receive portion of src is similarly shifted so the first index received will be startRecv; for a ghost index list this is the index of the first received ghost entity.

This routine does not check for duplicates—if an index originally appears in dest and the also in the shifted src, it will be listed twice.

#### <span id="page-31-0"></span>8.1.2 Advanced Index List Calls

```
void IDXL_Destroy(IDXL_t I);
SUBROUTINE IDXL_Destroy(I)
    INTEGER, INTENT(IN) :: l
```
Destroy this Index List, and free the list storage allocated by the framework. Only call this routine with lists you created using IDXL Create; not lists obtained directly from the FEM framework.

```
void IDXL_Print(IDXL_t I);
SUBROUTINE IDXL_Print(I)
    INTEGER, INTENT(IN) :: l
```
Print out the contents of this Index List. This routine shows both the send and receive indices on the list, for each chunk we communicate with.

```
void IDXL_Copy(IDXL_t dest,IDXL_t src);
SUBROUTINE IDXL Print(dest,src)
    INTEGER, INTENT(IN) :: dest,src
```
Copy the contents of the source Index List into the destination Index List, which should be empty.

void IDXL\_Shift(IDXL\_t l,int startSend,int startRecv); SUBROUTINE IDXL Shift(l,startSend,startRecv) INTEGER, INTENT(IN) :: l,startSend,startRecv

Like IDXL Combine, but only shifts the indices within a single list.

```
void IDXL Add entity(int newIdx,int nBetween,int *between);
SUBROUTINE IDXL Add node(newIdx,nBetween,between)
    INTEGER, INTENT(IN) :: newIdx,nBetween
    INTEGER, INTENT(IN) :: between(nBetween)
```
This call adds a new entity, with local index newIdx, to this Index List. The new entity is sent or received by each chunk that sends or receives all the entites listed in the between array. For example, when adding a new node along an edge, nBetween is 2 and between lists the endpoints of the edge; this way if the edge is shared with some chunk, the new node will be shared with that chunk.

This routine only affects the current chunk– no other chunks are affected. To ensure the communication lists match, IDXL Add entity must be called on all the chunks that send or receive the entity, to create the local copies of the entity.

IDXL Add entity adds the new entity to the end of the communication list, and so must be called in the same order on all the chunks that share the new entity. For example, if two new nodes x and y are added between chunks a and b, if chunk a calls **IDXL** Add entity with its local number for x before it calls **IDXL\_Add\_entity** with its local number for y, chunk b must also add its copy of node x before adding y.

#### <span id="page-32-0"></span>8.2 Data Layout

IDXL is designed to send and receive data directly out of your arrays, with no intermediate copying. This means IDXL needs a completely general method for specifying how you store your data in your arrays. Since you probably don't change your storage layout at runtime, you can create a "data layout" once at the beginning of your program, then use it repeatedly for communication.

IDXL Layouts are normally used to describe arrays of data associated with nodes or elements. The layout abstraction allows you to use IDXL routines to communicate any sort of data, stored in a variety of formats.

Like Index Lists, Layouts are referred to via an opaque handle—in a C program via the integer typedef IDXL\_Layout\_t, and in Fortran via a bare integer.

#### <span id="page-32-1"></span>8.2.1 Layout Routines

In most programs, the data to be communicated is a dense array of data of one type. In this case, there is only one layout routine you need to know:

IDXL\_Layout\_t IDXL\_Layout\_create(int type,int width); INTEGER function IDXL Layout create(type,width) INTEGER, INTENT(IN) :: type,width

The simplest data layout to describe—a dense array of this IDXL datatype, indexed by entity number, with width pieces of data per entity. Note that the number of entities is not stored with the layout–the number of entities to be communicated depends on the communication routine.

The IDXL datatypes are:

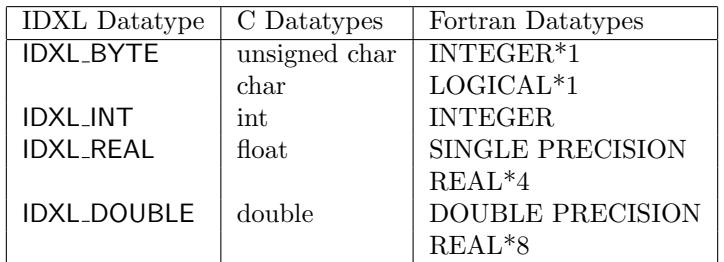

For example, if you keep a dense array with 3 doubles of force per node, you'd call this routine as:

```
// C++ version:
```

```
double *force=new double[3*n];
IDXL Layout t force layout=IDXL Layout create(IDXL DOUBLE,3);
```
#### ! F90 Version

```
double precision, allocatable :: force(:,:)
integer :: force layout
```

```
ALLOCATE(force(3, n)) ! (could equivalently use force(3*n))
force layout=IDXL Layout create(IDXL DOUBLE,3)
```
This routine was once called FEM Create simple field.

#### <span id="page-33-0"></span>8.2.2 Advanced Layout Routines

These advanced routines are only needed if you want to exchange data stored in an array of user-defined types. Most programs only need IDXL Layout create.

IDXL Layout t IDXL Layout offset(int type, int width, int offsetBytes, int distanceBytes,int skewBytes); INTEGER function IDXL\_Layout\_offset(type,width,offsetBytes,distanceBytes,skewBytes) INTEGER, INTENT(IN) :: type,width,offsetBytes,distanceBytes,skewBytes

The most general data layout–an array indexed by entity, containing width pieces of data per entity. This routine expands on IDXL Layout create by adding support for user-defined types or other unusual data layouts. You describe your layout by giving various in-memory byte offsets that describe the data is stored. Again, the number of entities is not stored with the layout–the number of entities to be communicated depends on the communication routine.

- offsetBytes The number of bytes from the start of the array to the start of the data.
- distanceBytes The number of bytes taken by one entity.
- skewBytes The number of bytes between each piece of data. Since this can almost always be determined from the size of the base data type, this parameter can be left as zero.

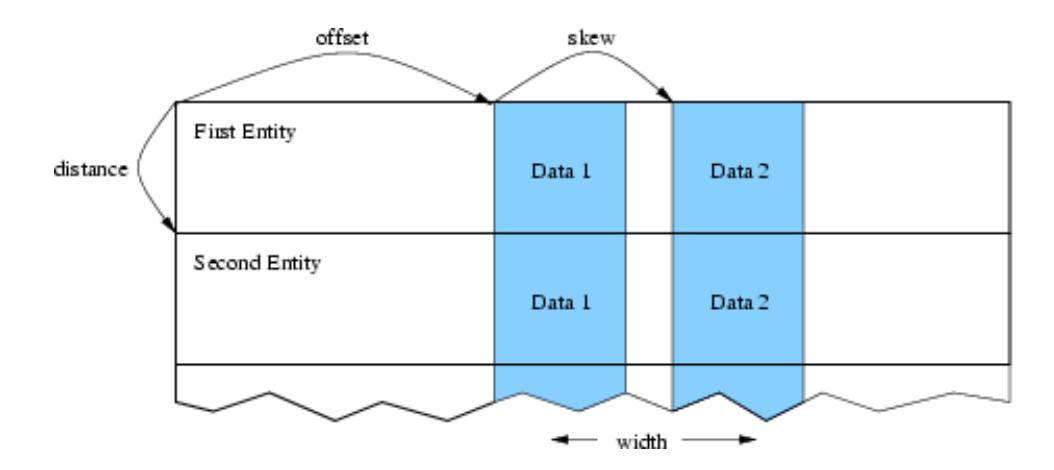

Figure 11: Describing a complex data layout.

For example, if your node data is all stored in a struct (in fortran, a named TYPE), offsetBytes gives the distance between the start of the struct and the force; and distanceBytes gives the size in bytes of the struct.

In C, the offsetof and sizeof keywords are useful for finding these values. In Fortran, we provide a special routine called foffsetof that returns the distance, in bytes, between its two arguments.

```
// C++ version:
     typedef struct {
        double d[3], v[3], force[3], a[3];
```

```
double m;
    } node;
    node *nodes=new node[n];
    IDXL Layout t force layout=IDXL Layout offset(IDXL DOUBLE,3,
             offsetof(node,force),sizeof(node),0);
! F90 Version
    TYPE node
       DOUBLE PRECISION :: d(3), v(3), force(3), a(3)DOUBLE PRECISION :: m
    END TYPE
    integer :: force layout
    ALLOCATE(nodes(n))
    force layout=IDXL Layout create(IDXL DOUBLE,3,
  & foffsetof(nodes(1),nodes(1)%force),
  & foffsetof(nodes(1),nodes(2)),0)
```

```
void IDXL_Layout_destroy(IDXL_Layout_t layout);
SUBROUTINE IDXL_Layout_destroy(layout)
    INTEGER, INTENT(IN) :: layout
```
Destroy this Layout. You only need call this routine if you repeatedly create layouts.

int IDXL\_Get\_layout\_type(IDXL\_Layout\_t layout); INTEGER function IDXL\_Get\_layout\_type(layout)

Return the IDXL datatype for this layout.

int IDXL\_Get\_layout\_width(IDXL\_Layout\_t layout); INTEGER function IDXL Get layout width(layout)

Return the layout width—the number of data items that are communicated per entity.

int IDXL\_Get\_layout\_distance(IDXL\_Layout\_t layout); INTEGER function IDXL Get layout distance(layout)

Return the layout distance—the number of bytes between successive entity's data items.

## <span id="page-34-0"></span>8.2.3 Layout Compatability Routines

Before IDXL was made a separate library, FEM included these routines, which are still preserved for backward compatability.

IDXL Layout t FEM Create simple field(int type,int width); INTEGER function FEM Create simple field(type,width) INTEGER, INTENT(IN) :: type,width

This routine is completely interchangable to IDXL Layout create.

int FEM Create field(int type,int width,int offset,int distance); INTEGER function FEM Create field(type, width, offset, distance) INTEGER, INTENT(IN) :: type, width, offset, distance

This routine is like a call to **IDXL\_Layout\_offset** with the rarely used **skewBytes** set to zero.

#### <span id="page-35-0"></span>8.3 IDXL Communication

This section brings together all the pieces of IDXL: Index Lists are used to determine what to send and what to receive and Layouts are used to determine where to get and put the communicated data.

#### <span id="page-35-1"></span>8.3.1 Communication Routines

void IDXL\_Comm\_sendsum(IDXL\_Comm\_t comm,IDXL\_t indices,IDXL\_Layout\_t layout,void \*data); SUBROUTINE IDXL\_Comm\_sendsum(comm,indices,layout,data) INTEGER, INTENT(IN) :: comm,indices,layout

varies, INTENT(INOUT) :: data

Sum these indices of shared entites across all chunks that share them. The user data array is interpreted according to the given layout.

If comm is zero, this routine is blocking and finishes the communication immediately. If comm is not zero, this routine is non-blocking and equivalent to a call to  $IDXL_{\text{Comm\_send}}$  followed by a call to  $IDXL_{\text{Comm\_sum}}$ .

This routine is typically used to sum up partial values on shared nodes. It is a more general version of the old FEM routine FEM Update field. For example, to sum up the shared-node values in a 3d force vector indexed by node, you would use:

```
// C++ version:
     double *force=new double[3*nNodes];
     IDXL Layout t force layout=IDXL Layout create(IDXL DOUBLE,3);
     IDXL t shared indices=FEM_Comm_shared(mesh,FEM_NODE);
     ... in the time loop ...
         IDXL_Comm_sendsum(0,shared_indices,force_layout,force);
! F90 Version
     double precision, allocatable :: force(:,:)
     integer :: force layout, shared_indices
     ALLOCATE(force(3,nNodes)) ! (could equivalently use force(3*nNodes) )
     force layout=IDXL Layout create(IDXL DOUBLE,3)
     shared_indices=FEM_Comm_shared(mesh,FEM_NODE)
     ... in the time loop ...
         CALL IDXL_Comm_sendsum(0,shared_indices,force_layout,force)
```

```
void IDXL_Comm_sendrecv(IDXL_Comm_t comm,IDXL_t indices,IDXL_Layout_t layout,void *data);
SUBROUTINE IDXL Comm sendrecv(comm,indices,layout,data)
    INTEGER, INTENT(IN) :: comm,indices,layout
    varies, INTENT(INOUT) :: data
```
Send these (typically real) send indices and copy in these (typically ghost) receive indices. The user data array is interpreted according to the given layout.

If comm is zero, this routine is blocking and finishes the communication immediately. If comm is not zero, this routine is non-blocking and equivalent to a call to IDXL Comm send followed by a call to IDXL Comm sum.

This routine is typically used to obtain the values of ghost entities. It is a more general version of the old FEM routine FEM Update ghost field. For example, to obtain 7 solution values per ghost element, storing gElem ghosts in the array just after the nElem regular elements, we could:

```
// C++ version:
     double *elem=new double[7*(nElem+gElem)];
     IDXL Layout t elem layout=IDXL Layout create(IDXL DOUBLE,7);
     IDXL t ghost original=FEM_Comm_ghost(mesh,FEM_ELEM+1);
     IDXL t ghost shifted=IDXL_Create(); // ghosts start at nElem
     IDXL_Combine(ghost_shifted,ghost_original,0,nElem);
     ... in the time loop ...
         IDXL_Comm_sendrecv(0,ghost_shifted,elem_layout,elem);
! F90 Version
     double precision, allocatable :: elem(:,:)
     integer :: elem_layout, ghost_original,ghost_shifted
     ALLOCATE(elem(7,nElem+gElem))
     elem layout=IDXL Layout create(IDXL DOUBLE,7)
     ghost original=FEM_Comm_ghost(mesh,FEM_ELEM+1)
     ghost shifted=IDXL_Create() ! ghosts start at nElem+1
     CALL IDXL_Combine(ghost_shifted,ghost_original,1,nElem+1)
```
... in the time loop ... CALL IDXL\_Comm\_sendrecv(0,ghost\_shifted,elem\_layout,elem)

## <span id="page-36-0"></span>8.3.2 Advanced Communication Routines

```
IDXL_Comm_t IDXL_Comm_begin(int tag,int context);
INTEGER function IDXL Comm begin(tag,context)
    INTEGER, INTENT(IN) :: tag,context
```
Start a non-blocking communication operation with this (user-defined) tag and communication context (0, or an AMPI communicator).

Every call to this routine must eventually be matched by a call to IDXL Comm wait. Warning: for now, tag and context are ignored, and there can be only one outstanding communication operation.

void IDXL\_Comm\_send(IDXL\_Comm\_t comm,IDXL\_t indices,IDXL\_Layout\_t layout,const void \*data); SUBROUTINE IDXL Comm send(comm,indices,layout,data)

INTEGER, INTENT(IN) :: comm,indices,layout varies, INTENT(IN) :: data

When comm is flushed, send these send indices, with this layout, from this data array.

This routine is always non-blocking; as the data array passed in will not be copied out until the call to IDXL\_Comm\_flush.

```
void IDXL_Comm_recv(IDXL_Comm_t comm,IDXL_t indices,IDXL_Layout_t layout,void *data);
SUBROUTINE IDXL_Comm_recv(comm,indices,layout,data)
    INTEGER, INTENT(IN) :: comm,indices,layout
```
varies, INTENT(OUT) :: data

When comm is finished, copy in these receive indices, with this layout, into this data array. This routine is always non-blocking; as the data array passed in will not be copied into until the call to IDXL\_Comm\_wait.

```
void IDXL_Comm_sum(IDXL_Comm_t comm,IDXL_t indices,IDXL_Layout_t layout,void *data);
SUBROUTINE IDXL_Comm_sum(comm,indices,layout,data)
    INTEGER, INTENT(IN) :: comm,indices,layout
    varies, INTENT(INOUT) :: data
```
When comm is finished, add in the values for these receive indices, with this layout, into this data array. This routine is always non-blocking; as the data array passed in will not be added to until the call to IDXL\_Comm\_wait.

```
void IDXL_Comm_flush(IDXL_Comm_t comm);
SUBROUTINE IDXL_Comm_flush(comm)
   INTEGER, INTENT(IN) :: comm
```
Send all outgoing data listed on this comm. This routine exists because there may be many calls to IDXL Comm send, and sending one large message is more efficient than sending many small messages.

This routine is typically non-blocking, and may only be issued at most once per IDXL Comm begin.

```
void IDXL_Comm_wait(IDXL_Comm_t comm);
SUBROUTINE IDXL_Comm_wait(comm)
   INTEGER, INTENT(IN) :: comm
```
Finish this communication operation. This call must be issued exactly once per IDXL Comm begin. This call inclues IDXL Comm flush if it has not yet been called.

This routine always blocks until all incoming data is received, and is the last call that can be made on this comm.

# <span id="page-37-0"></span>9 Old Communication Routines

(This section is for backward compatability only. The IDXL routines are the new, more flexible way to perform communication.)

The FEM framework handles the updating of the values of shared nodes– that is, it combines shared nodes' values across all processors. The basic mechanism to do this update is the "field"– numeric data items associated with each node. We make no assumptions about the meaning of the node data, allow various data types, and allow a mix of communicated and non-communicated data associated with each node. The framework uses IDXL layouts to find the data items associated with each node in memory.

Each field represents a (set of) data records stored in a contiguous array, often indexed by node number. You create a field once, with the IDXL layout routines or FEM Create field, then pass the resulting field ID to FEM Update field (which does the shared node communication), FEM Reduce field (which applies a reduction over node values), or one of the other routines described below.

```
void FEM_Update_field(int Fid, void *nodes);
SUBROUTINE FEM Update field(Fid,nodes)
    INTEGER, INTENT(IN) :: Fid
    varies, INTENT(INOUT) :: nodes
```
Combine a field of all shared nodes with the other chunks. Sums the value of the given field across all chunks that share each node. For the example above, once each chunk has computed the net force on each local node, this routine will sum the net force across all shared nodes.

FEM Update field can only be called from driver, and to be useful, must be called from every chunk's driver routine.

After this routine returns, the given field of each shared node will be the same across all processors that share the node.

This routine is eqivalent to an IDXL\_Comm\_Sendsum operation.

```
void FEM Read field(int Fid,void *nodes,char *fName);
SUBROUTINE FEM_Read_field(Fid,nodes,fName)
    INTEGER, INTENT(IN) :: Fid
    varies, INTENT(OUT) :: nodes
    CHARACTER*, INTENT(IN) :: fName
```
Read a field out of the given serial input file. The serial input file is line-oriented ASCII– each line begins with the global node number (which must match the line order in the file), followed by the data to be read into the node field. The remainder of each line is unread. If called from Fortran, the first line must be numbered 1; if called from C, the first line must be numbered zero. All fields are separated by white space (any number of tabs or spaces).

For example, if we have called Create field to describe 3 doubles, the input file could begin with

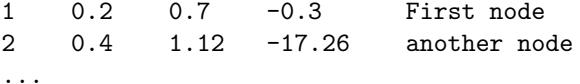

FEM Read field must be called from driver at any time, independent of other chunks. This routine has no IDXL equivalent.

```
void FEM Reduce field (int Fid, const void *nodes, void *out, int op);
SUBROUTINE FEM_Reduce_field(Fid,nodes,outVal,op)
    INTEGER, INTENT(IN) :: Fid,op
```
varies, INTENT(IN) :: nodes varies, INTENT(OUT) :: outVal

Combine one record per node of this field, according to op, across all chunks. Shared nodes are not double-counted– only one copy will contribute to the reduction. After Reduce field returns, all chunks will have identical values in outVal, which must be vec\_len copies of base\_type.

May only be called from driver, and to complete, must be called from every chunk's driver routine. op must be one of:

- FEM SUM– each element of outVal will be the sum of the corresponding fields of all nodes
- FEM MIN– each element of outVal will be the smallest value among the corresponding field of all nodes
- FEM MAX– each element of outVal will be the largest value among the corresponding field of all nodes

This routine has no IDXL equivalent.

```
void FEM_Reduce(int Fid, const void *inVal, void *outVal, int op);
SUBROUTINE FEM_Reduce(Fid,inVal,outVal,op)
```

```
INTEGER, INTENT(IN) :: Fid,op
varies, INTENT(IN) :: inVal
varies, INTENT(OUT) :: outVal
```
Combine one record of this field from each chunk, acoording to op, across all chunks. Fid is only used for the base type and vec len– offset and dist are not used. After this call returns, all chunks will have identical values in outVal. Op has the same values and meaning as FEM Reduce field.

May only be called from driver, and to complete, must be called from every chunk's driver routine.

```
! C example
  double inArr[3], outArr[3];
   int fid=IDXL_Layout_create(FEM_DOUBLE,3);
  FEM_Reduce(fid,inArr,outArr,FEM_SUM);
! f90 example
```

```
DOUBLE PRECISION :: inArr(3), outArr(3)
INTEGER fid
fid=IDXL_Layout_create(FEM_DOUBLE,3)
CALL FEM_Reduce(fid,inArr,outArr,FEM_SUM)
```
This routine has no IDXL equivalent.

#### <span id="page-39-0"></span>9.1 Ghost Communication

It is possible to get values for a chunk's ghost nodes and elements from the neighbors. To do this, use:

```
void FEM Update ghost field(int Fid, int elTypeOrMinusOne, void *data);
SUBROUTINE FEM Update ghost field(Fid,elTypeOrZero,data)
    INTEGER, INTENT(IN) :: Fid,elTypeOrZero
    varies, INTENT(INOUT) :: data
```
This has the same requirements and call sequence as FEM Update field, except it applies to ghosts. You specify which type of element to exchange using the elType parameter. Specify -1 (C version) or 0 (fortran version) to exchange node values.

#### <span id="page-39-1"></span>9.2 Ghost List Exchange

It is possible to exchange sparse lists of ghost elements between FEM chunks.

```
void FEM_Exchange_ghost_lists(int elemType,int nIdx,const int *localIdx);
SUBROUTINE FEM Exchange ghost lists(elemType,nIdx,localIdx)
    INTEGER, INTENT(IN) :: elemType,nIdx
    INTEGER, INTENT(IN) :: localIdx[nIdx]
```
This routine sends the local element indices in localIdx to those neighboring chunks that connect to its ghost elements on the other side. That is, if the element localIdx[i] has a ghost on some chunk c, localIdx[i] will be sent to and show up in the ghost list of chunk  $c$ .

int FEM Get ghost list length(void);

Returns the number of entries in my ghost list—the number of my ghosts that other chunks passed to their call to FEM Exchange ghost lists.

```
void FEM<sub>-Get-ghost-list(int</sub> *retLocalIdx);
SUBROUTINE FEM_Get_ghost_list(retLocalIdx)
    INTEGER, INTENT(OUT) :: retLocalIdx[FEM Get ghost list length()]
```
These routines access the list of local elements sent by other chunks. The returned indices will all refer to ghost elements in my chunk.

# <span id="page-40-0"></span>10 ParFUM

ParFUM is the name for the latest version of FEM. ParFUM includes additional features including parallel mesh modification and adaptivity (geometrical). ParFUM also contains functions which generate additional topological adjacency information. ParFUM cannot be built separate from CHARM++ since it uses various messaging mechanisms that MPI does not readily support. It is important to note that ParFUM adaptivity at the moment has some limitations. It works only for meshes which are two-dimensional. The other limitation is that the mesh on which it works on must have one layer of node-deep ghosts. Most applications reqire no or one layer ghosts, so it is really not a limitation, but for applications that need multiple layers of ghost information, the adaptivity operations cannot be used.

#### <span id="page-40-1"></span>10.1 Adaptivity Initialization

If a FEM application wants to use parallel mesh adaptivity, the first task is to call the initialization routine from the *driver* function. This creates the node and element adjacency information that is essential for the adaptivity operations. It also initializes all the mesh adaptivity related internal objects in the framework. void FEM ADAPT Init(int meshID)

Initializes the mesh defined by *meshID* for the mesh adaptivity operations.

## <span id="page-40-2"></span>10.2 Preparing the Mesh for Adaptivity

For every element entity in the mesh, there is a desired size entry for each element. This entry is called meshSizing. This meshSizing entry contains a metric that decides the element quality. The default metric is the average of the size of the three edges of an element. This section provides various mechanisms to set this field. Some of the adaptive operations actually use these metrics to maintain quality. Though there is another metric which is computer for each element and maintained on the fly and that is the ratio of the largest length to the smallest altitude and this value during mesh adaptivity is not allowed to go beyond a certain limit. Because the larger this value after a cecrtain limit, the worse the element quality.

void FEM ADAPT SetElementSizeField(int meshID, int elem, double size);

For the mesh specified by meshID, for the element elem, we set the desired size for each element to be size.

void FEM ADAPT SetElementSizeField(int meshID, double \*sizes);

For the mesh specified by meshID, for the element elem, we set the desired size for each element from the corresonponding entry in the sizes array.

void FEM\_ADAPT\_SetReferenceMesh(int meshID);

For each element int this mesh defined by meshID set its size to the average edge length of the corresponding element.

void FEM ADAPT GradateMesh(int meshID, double smoothness);

Resize mesh elements to avoid jumps in element size. i.e. avoid discontinuities in the desired sizes for elements of a mesh by smoothing them out. Algorithm based on h-shock correction, described in Mesh Gradation Control, Borouchaki et al.

#### <span id="page-40-3"></span>10.3 Modifying the Mesh

Once the elements in the mesh has been prepared by specifying there desired sizes, we are ready to use the actual adaptivity operations. Currently we provide delauney flip operations, edge bisect operations and edge-coarsen operations all of which are implemented in parallel, but the user has access to these wrapper functions which interlligently decide when and in which region of the mesh to use the adaptivity operations to generate a mesh with higher quality elements while achieving the desired size (which is usually average edge length per element), or it could even be the area of each element.

void FEM ADAPT Refine(int meshID, int qm, int method, double factor,double \*sizes);

Perform refinements on the mesh specified by *meshId*. Tries to maintain/improve element quality by refining the mesh as specified by a quality measure  $qm$ . If method = 0, refine areas with size larger than factor down to factor If method  $= 1$ , refine elements down to sizes specified in the sizes array. In this array each entry corresponds to the corresponding element. Negative entries in sizes array indicate no refinement. void FEM ADAPT Coarsen(int meshID, int qm, int method, double factor,double \*sizes);

Perform refinements on the mesh specified by meshId. Tries to maintain/improve element quality by coarsening the mesh as specified by a quality measure  $qm$ . If method = 0, coarsen areas with size smaller than factor down to factor If method  $= 1$ , coarsen elements up to sizes specified in the sizes array. In this array each entry corresponds to the corresponding element. Negative entries in sizes array indicate no coarsening.

void FEM ADAPT AdaptMesh(int meshID, int qm, int method, double factor,double \*sizes);

It has the same set of arguments as required by the previous two operations, namely refine and coarsen. This function keeps using the above two functions till we have all elements in the mesh with as close to the desired quality. Apart from using the above two operations, it also performs a mesh repair operation where it gets rid of some bad quality elements by delauney flip or coarsening as the geometry in the area demands. int FEM ADAPT SimpleRefineMesh(int meshID, double targetA, double xmin, double ymin, double xmax, double ymax);

A region is defined by (xmax, xmin, ymax, ymin) and the target area to be achieved for all elements in this region in the mesh specified by meshID is given by  $targetA$ . This function only performs a series of refinements on the elements in this region. If the area is larger, then no coarsening is done.

int FEM ADAPT SimpleCoarsenMesh(int meshID, double targetA, double xmin, double ymin, double xmax, double ymax);

A region is defined by (xmax, xmin, ymax, ymin) and the target area to be achieved for all elements in this region in the mesh specified by meshID is given by  $targetA$ . This function only performs a series of coarsenings on the elements in this region. If the area is smaller, then no refinement is done.

#### <span id="page-41-0"></span>10.4 Verifiy correctness of the Mesh

After adaptivity operations are performed and even before adaptivity operations, it is important to first verify that we are working on a mesh that is consistent geometrically with the types of mesh that the adaptivity algorithms are designed to work on. There is a function that can be used to test various properties of a mesh, like area, quality, geometric consistency, idxl list correctness, etc.

#### void FEM\_ADAPT\_TestMesh(int meshID);

This provides a series of tests to determine the consistency of the mesh specified by meshID.

These four simple steps define what needs to be used by a program that wishes to use the adaptivity features of ParFUM.

#### <span id="page-41-1"></span>10.5 ParFUM developers

This manual is meant for ParFUM users, so developers should look at the source code and the doxygen generated documentaion.